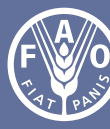

**Organización de las Naciones** Unidas para la Alimentación y la Agricultura

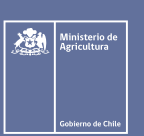

# **Protocolo inventario biofísico de los ecosistemas forestales nativos**

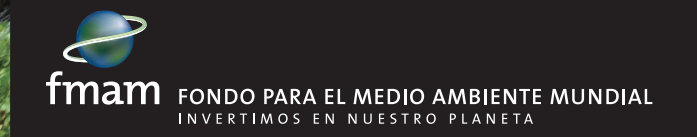

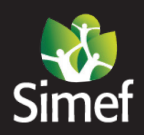

Sistema Integrado de Monitoreo de Ecosistemas **Forestales Nativos** 

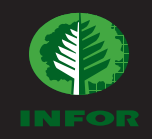

# **Protocolo inventario biofísico de los ecosistemas forestales nativos**

**Elaborado por:** Carlos Bahamondez, Marjorie Martin, Yasna Rojas y Rodrigo Sagardía Instituto Forestal, Chile

> Publicado por la Organización de las Naciones Unidas para la Alimentación y la Agricultura y el Ministerio de Agricultura de Chile

#### **Referencia requerida:**

**Bahamondez, C., Martin, M., Rojas, Y. y Sagardía, R. 2021.** *Protocolo inventario biofísico de los ecosistemas forestales nativos.* **Santiago de Chile, FAO y MINAGRI. https://doi.org/10.4060/cb2908es**

Las denominaciones empleadas en este producto informativo y la forma en que aparecen presentados los datos que contiene no implican, por parte de la Organización de las Naciones Unidas para la Alimentación y la Agricultura (FAO) o el Ministerio de Agricultura de Chile (MINAGRI), juicio alguno sobre la condición jurídica o nivel de desarrollo de países, territorios, ciudades o zonas, o de sus autoridades, ni respecto de la delimitación de sus fronteras o límites. La mención de empresas o productos de fabricantes en particular, estén o no patentados, no implica que la FAO o MINAGRI los apruebe o recomiende de preferencia a otros de naturaleza similar que no se mencionan.

Las opiniones expresadas en este producto informativo son las de su(s) autor(es), y no reflejan necesariamente los puntos de vista o políticas de la FAO o MINAGRI.

**ISBN 978-92-5-133862-9 [FAO]**

**© FAO y MINAGRI, 2021**

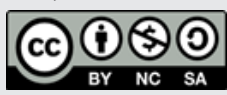

Algunos derechos reservados. Esta obra está bajo una licencia de Creative Commons Reconocimiento-NoComercial-CompartirIgual 3.0 Organizaciones intergubernamentales.; https://creativecommons.org/licenses/by-ncsa/3.0/igo/deed.esES).

De acuerdo con las condiciones de la licencia, se permite copiar, redistribuir y adaptar la obra para fines no comerciales, siempre que se cite correctamente, como se indica a continuación. En ningún uso que se haga de esta obra debe darse a entender que la FAO o MINAGRI refrenda una organización, productos o servicios específicos. No está permitido utilizar el logotipo de la FAO o MINAGRI. En caso de adaptación, debe concederse a la obra resultante la misma licencia o una licencia equivalente de Creative Commons. Si la obra se traduce, debe añadirse el siguiente descargo de responsabilidad junto a la referencia requerida: "La presente traducción no es obra de Organización de las Naciones Unidas para la Alimentación y la Agricultura (FAO) o MINAGRI. La FAO/MINAGRI no se hace responsable del contenido ni de la exactitud de la traducción. La edición original en español será el texto autorizado".

Toda controversia que surja en el marco de la licencia y no pueda resolverse de forma amistosa se resolverá a través de mediación y arbitraje según lo dispuesto en el artículo 8 de la licencia, a no ser que se disponga lo contrario en el presente documento. Las reglas de mediación aplicables serán las del Reglamento de Mediación de la Organización Mundial de la Propiedad Intelectual http://www.wipo.int/amc/en/mediation/rules y todo arbitraje se llevará a cabo de conformidad con el Reglamento de Arbitraje de la Comisión de las Naciones Unidas para el Derecho Mercantil Internacional (CNUDMI).

Materiales de terceros. Si se desea reutilizar material contenido en esta obra que sea propiedad de terceros, por ejemplo, cuadros, gráficos o imágenes, corresponde al usuario determinar si necesita autorización para tal reutilización y obtener la autorización del titular del derecho de autor. El riesgo de que se deriven reclamaciones de la infracción de los derechos de uso de un elemento que sea propiedad de terceros recae exclusivamente sobre el usuario.

Ventas, derechos y licencias. Los productos informativos de la FAO están disponibles en la página web de la Organización (http://www.fao.org/ publications/es) y pueden adquirirse dirigiéndose a publications-sales@fao. org. Las solicitudes de uso comercial deben enviarse a través de la siguiente página web: www.fao.org/contact-us/licence-request. Las consultas sobre derechos y licencias deben remitirse a: copyright@fao.org.

Fotografía de la cubierta: ©INFOR/Rodrigo Sagardía

## **Índice**

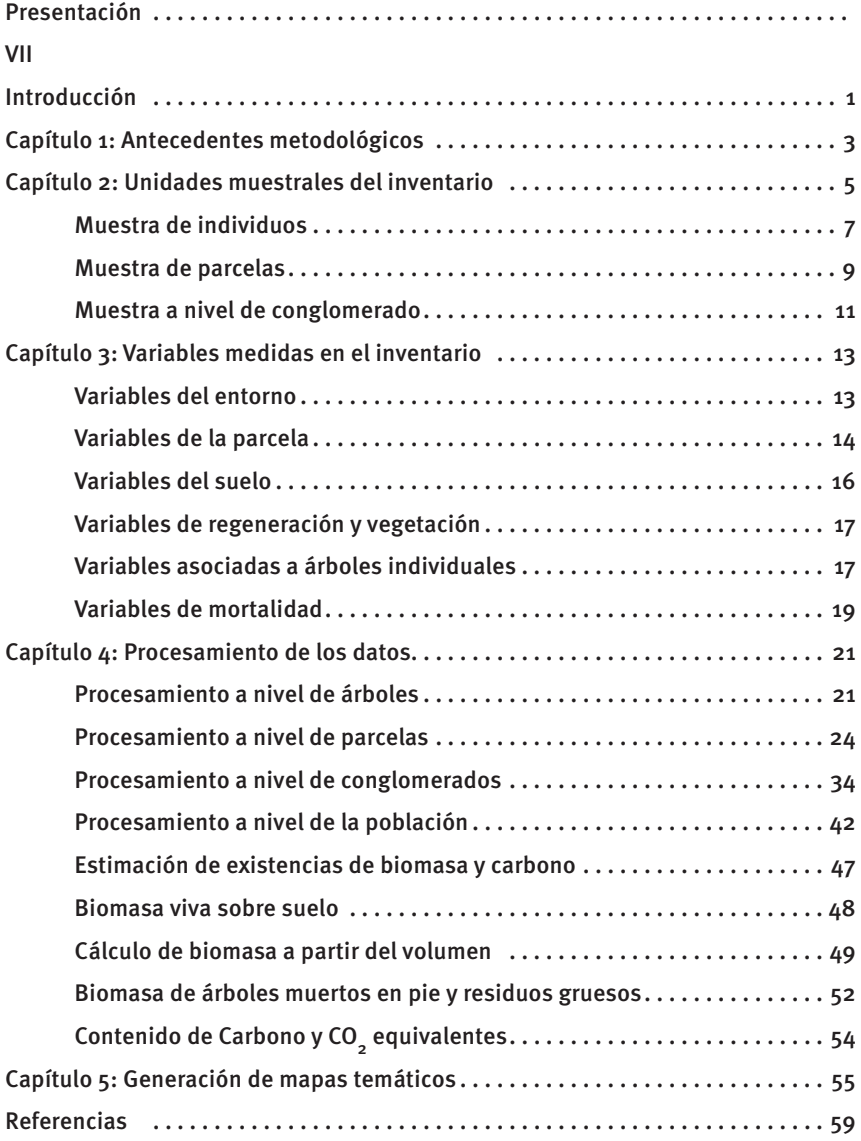

### **Figuras**

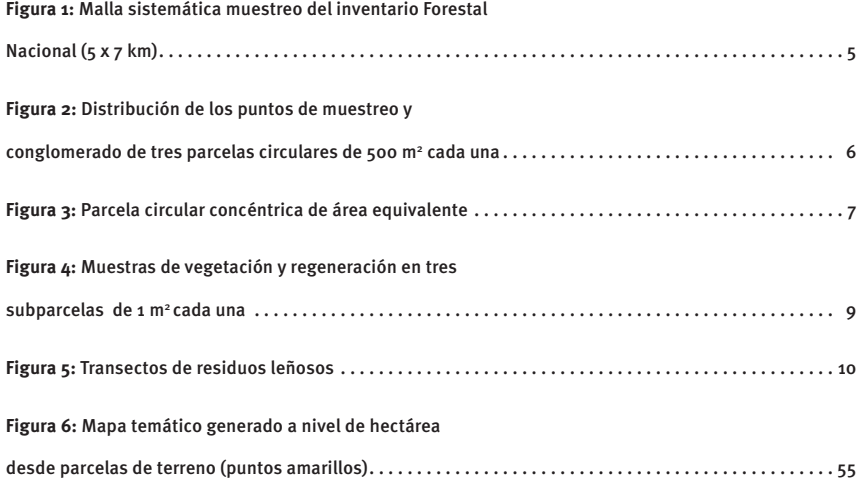

### **Cuadros**

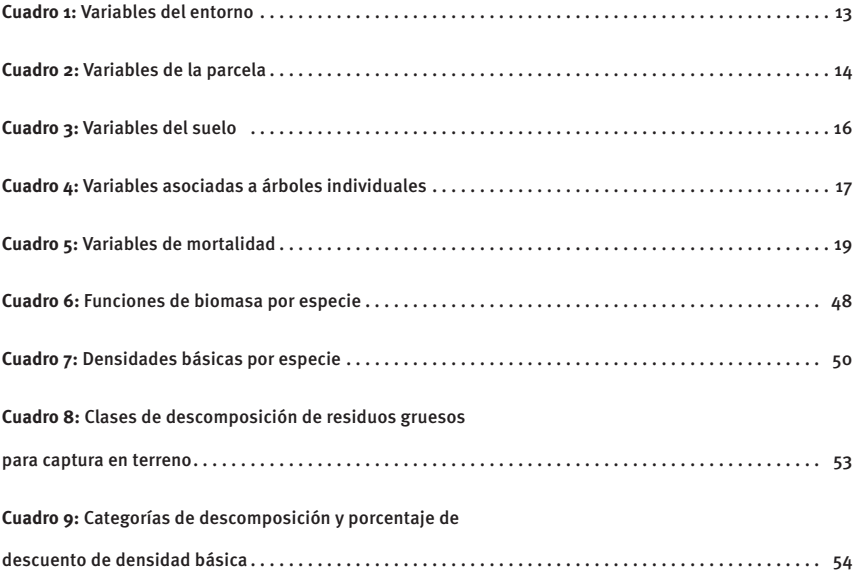

### **Abreviaturas y siglas**

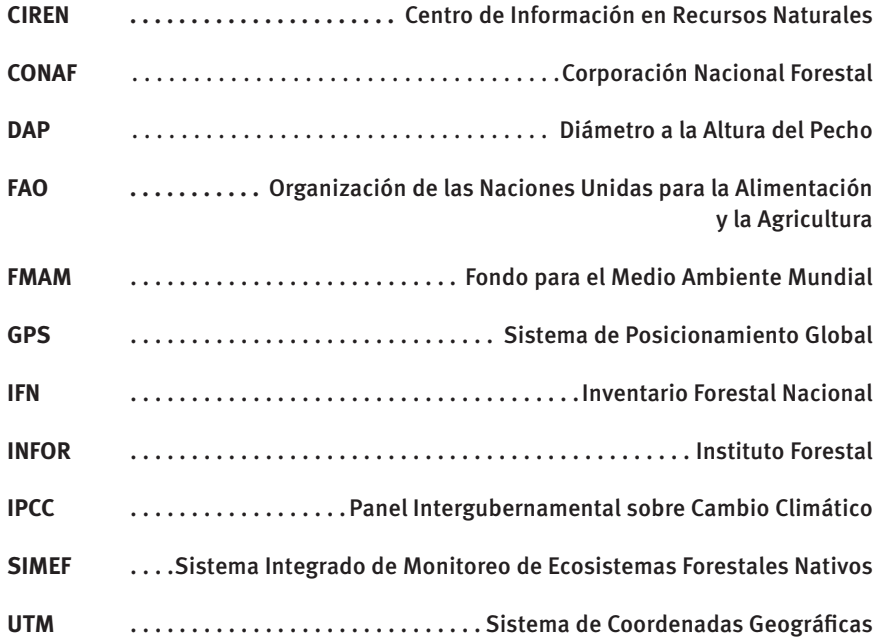

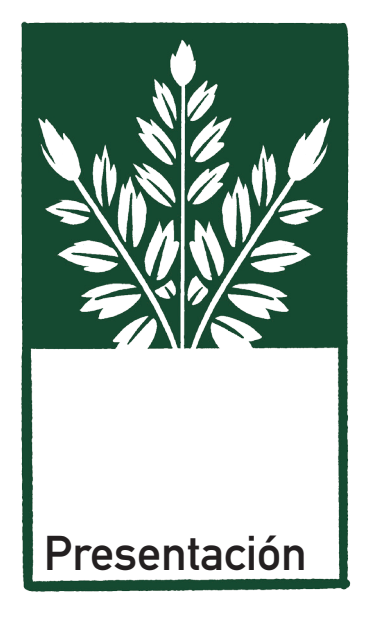

El Sistema Integrado de Monitoreo y Evaluación de los Ecosistemas Forestales Nativos (SIMEF) es una iniciativa impulsada por los ministerios de Agricultura y de Medio Ambiente, ejecutada por el Instituto Forestal (INFOR) y coejecutada por la Corporación Nacional Forestal (CONAF) y el Centro de Información en Recursos Naturales (CIREN). Cuenta con el apoyo y la supervisión de la Organización de las Naciones Unidas para la Alimentación y la Agricultura (FAO), el financiamiento del Fondo para el Medio Ambiente Mundial (FMAM) y el Estado chileno.

Este proyecto nacional responde a la necesidad de contar con información integrada, estandarizada y actualizada sobre los ecosistemas forestales nativos de Chile, para lo cual se estableció un modelo de trabajo interinstitucional coordinado entre CONAF, CIREN e INFOR.

Su objetivo es apoyar con información actualizada para la toma de decisiones que aporten al uso sostenible de los recursos forestales nativos, y contribuir a una mejor calidad de vida de las comunidades que cohabitan con el bosque y de la sociedad en su conjunto.

A cuatro años de ejecución de la Iniciativa SIMEF, uno de los logros es haber ampliado en superficie la cobertura del Inventario Forestal Nacional, que ahora cubre más de 14 millones de hectáreas e incorpora territorios inexplorados de las islas al sur de Chiloé. A su vez, se expandió la concepción de inventario y monitoreo, incluyendo, junto con las dimensiones biofísicas, los componentes socioeconómicos y de biodiversidad que son consustanciales a los bosques nativos.

Otros logros sustantivos fueron la actualización y mejora de la metodología de evaluación del cambio de uso de la tierra, reduciendo su ciclo de actualización de cinco a dos años, lo que permitió, entre otras materias, dar una respuesta más eficiente a los compromisos internacionales de Chile en materia de cambio climático, y al mismo tiempo elaborar protocolos y manuales consensuados.

De esta manera, SIMEF pone al país a la vanguardia del conocimiento de sus bosques y ecosistemas forestales permitiendo evaluar, entre otros, el stock de carbono, así como los cambios y proyecciones del mismo en el tiempo, materia de alta trascendencia ante la situación que afecta al planeta.

La presente publicación refleja parte de las actividades y resultados alcanzados durante estos cuatro años de trabajo del SIMEF y pretende ser un aporte para la consolidación de un sistema de monitoreo de los ecosistemas forestales nativos de Chile.

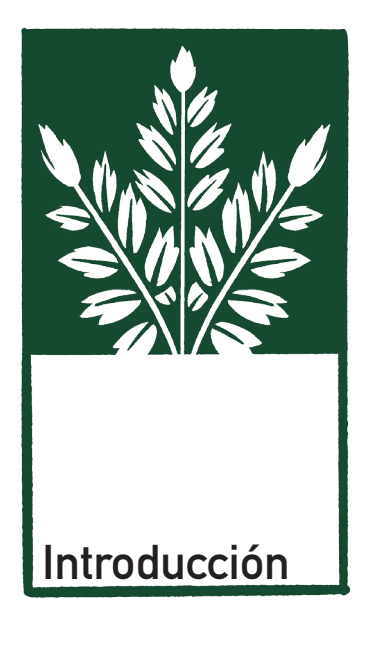

El presente protocolo resume los aspectos técnicos del levantamiento y procesamiento de los datos del monitoreo biofísico realizados en el marco del Sistema Integrado de Monitoreo de Ecosistemas Forestales Nativos de Chile (SIMEF). El monitoreo biofísico está basado en el Inventario Forestal Nacional (IFN), el cual se enmarca dentro del Programa de Monitoreo de Ecosistemas Forestales del Instituto Forestal (INFOR), constituyéndose en la herramienta estadístico-matemática que provee datos e información del estado y condición de los recursos comprendidos en nuestros ecosistemas forestales. Además, cubre las necesidades de datos e información a los diversos procesos internacionales que monitorean las acciones de los países hacia un desarrollo sustentable.

En este protocolo se entregan antecedentes respecto de los fundamentos metodológicos del inventario biofísico, las variables medidas en terreno y el procesamiento de los datos hasta llegar a los datos resumen que buscan describir el estado y la condición de los recursos comprendidos en los ecosistemas forestales de Chile.

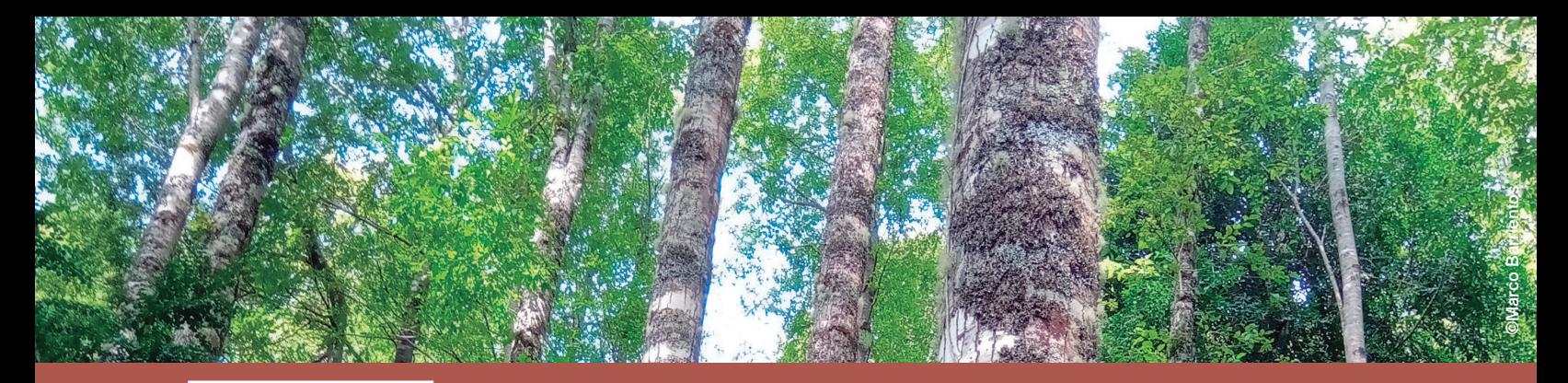

### **Capítulo 1 Antecedentes metodológicos**

La necesidad de contar con datos e información sobre los recursos naturales renovables proviene de la búsqueda de fuentes de bienes y servicios en beneficio de la sociedad. En diversas regiones del mundo los recursos forestales alcanzan grandes extensiones de terreno, involucrando gran cantidad de superficie, particularidad que los hace difíciles de medir dado los niveles de costo involucrados. En este sentido, muchas disciplinas, incluida la forestal, han recurrido a la teoría de muestreo, la cual sustenta un conjunto de esquemas destinados a estimar parámetros de la población completa sobre la base de visitar una porción de la población (Loetsch y Haller, 1964).

Uno de los primeros pasos en esta dirección corresponde a la definición de la población, la cual debe contener individuos de la misma clase, y las diferencias entre ellos deben ser manifiestas por los cambios en alguna variable en particular, por ejemplo, el volumen. Una población puede comprender como individuos a los árboles, o puede ser definida como una cierta área de terreno con un valor de atributo asociado (por ejemplo, volumen por hectárea).

El IFN está basado en el concepto de inventario continuo, el cual involucra no solo las variables de estado del bosque como volumen, área basal, densidad etc., sino que también incluye el factor tiempo. Con el objetivo de determinar cambios en los bosques que afectan la calidad y distribución de sus productos, es importante determinar el período de tiempo en el que se desea o necesita reflejar la nueva información respecto de este. Así, cuando estamos interesados en las tendencias del cambio de nuestros recursos boscosos, el diseño de muestreo debe ser capaz de adaptarse a estas de forma eficiente y sólida. A objeto de lograr estas mediciones repetidas se utilizan parcelas de muestreo permanentes, las que aseguran que la estimación del cambio sea comparable en forma directa. Esta característica, a su vez, permite el uso de regresiones entre datos de sucesivas mediciones para las que se aplica el concepto de muestreo en ocasiones sucesivas.

Así, el Inventario Forestal Nacional de Chile, bajo el concepto de inventario continuo, comprende un diseño estadístico bietápico en conglomerados de tres parcelas circulares concéntricas de área equivalente con una dimensión de 500 m $^2$  cada una, distribuidos sobre una malla sistemática de 5 x 7 km, que cubre todo el territorio nacional. Se asume una población infinita en las dos etapas y el carácter del inventario es de tipo multifuente, multirecursos y multinivel.

Al tratarse de una aproximación muestral y ante la imposibilidad, por eficiencia y logística, de medir al mismo tiempo todos los puntos donde existen ecosistemas forestales y formaciones xerofíticas, en cada ciclo del inventario se incorporan nuevos puntos de medición no medidos previamente. Del mismo modo, también se contempla la remedición de un número de muestras establecidas en ciclos previos para obtener información continua sobre el estado y condición de los ecosistemas en una modalidad de trabajo que permite cubrir los ecosistemas forestales del país en períodos o ciclos con una duración de cuatro años.

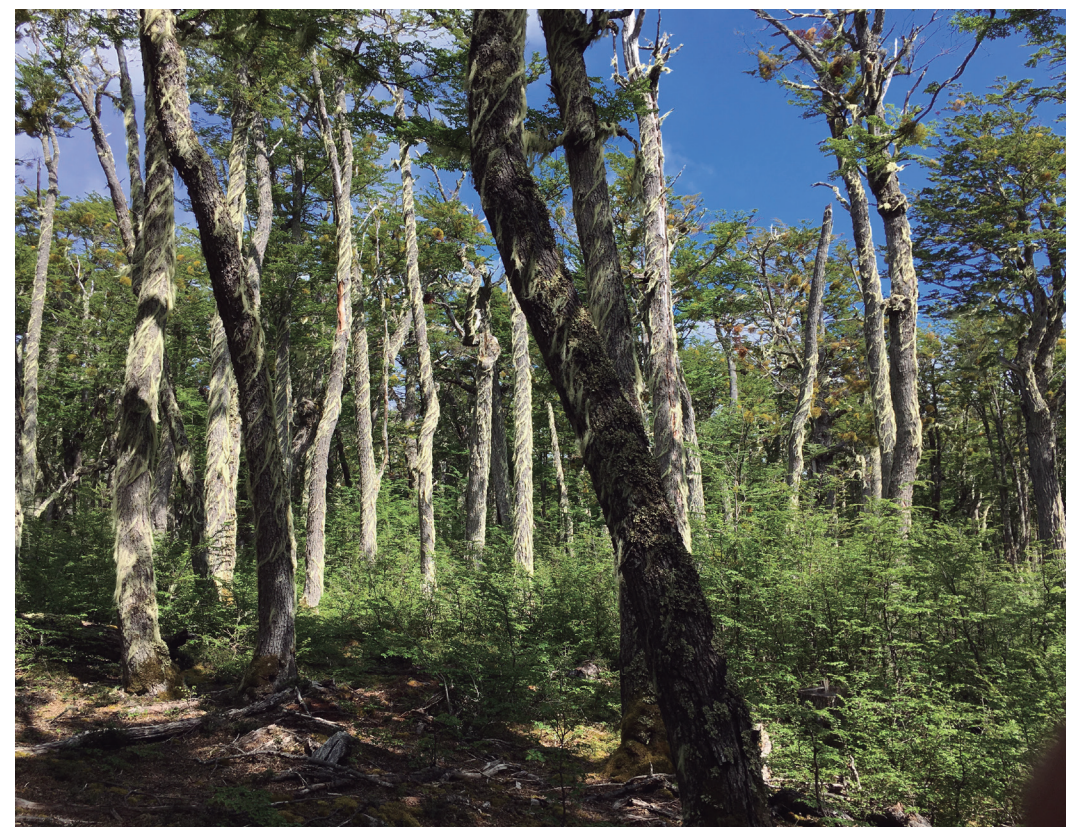

**©Marco Barrientos** ©Marco Barrientos

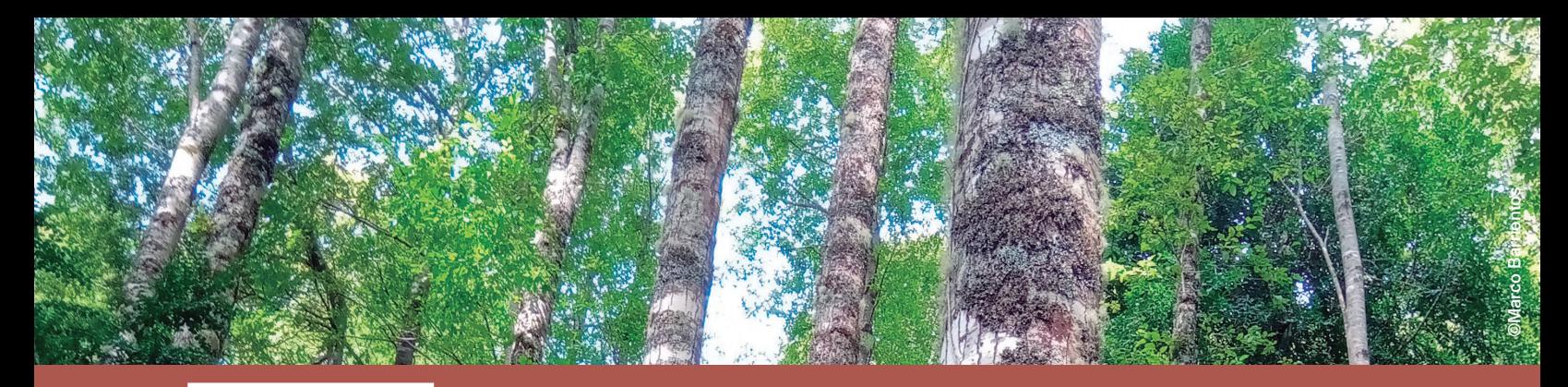

### **Capítulo 2 Unidades muestrales del inventario**

Como se indicó previamente, el planteamiento del Inventario Forestal Nacional es caracterizar grandes áreas —del orden de millones de hectáreas—, recurriendo a un esquema de distribución de la muestra sobre una malla sistemática. Esto permite concretamente aprovechar el diseño geométrico de localización de muestras para asegurar la eficiencia de los recursos disponibles. El sentido del uso eficiente de los recursos responde a aspectos de planificación de actividades en terreno y también a los aportes de información nueva para el inventario.

En este contexto se desarrollaron estudios de autocorrelación o autocovarianza de forma de establecer los distanciamientos más apropiados entre unidades muestrales, evitando así mediciones redundantes. Para renovales de *Nothofagus obliqua* y *Nothofagus alpina* se determinó que las distancias óptimas para evitar autocorrelación en las estimaciones de inventario corresponde a 5 kilómetros en el sentido este-oeste y 7 kilómetros en el sentido norte-sur. Al extrapolar estas distancias a otros tipos forestales, cuya variabilidad es mayor a la presentada por los renovales señalados, se permite asegurar que el uso de una malla sistemática de las características que se indican, y su aplicación sobre otros tipos forestales, es segura y eficiente. La Figura 1 presentada a continuación ilustra un extracto de la distribución de los puntos de muestra potenciales de tal cuadrícula. Sin embargo, es necesario señalar que en este momento el Inventario Forestal Nacional establece sus muestras y levanta datos únicamente en situaciones correspondientes a bosque nativo y formaciones xerofíticas.

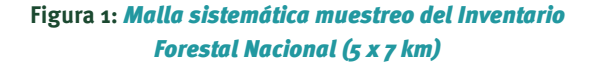

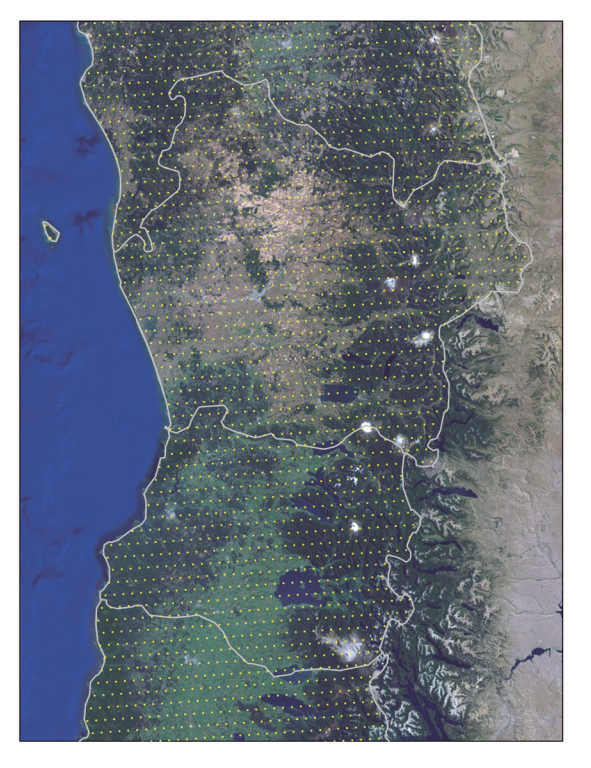

**Fuente:** Imágenes de software ArcGIS® de Esri. 2019. Modificado por INFOR. 2019.

Conforme al mapa de Naciones Unidas.

Otro de los aspectos críticos en el diseño de inventarios corresponde a la definición de la unidad muestral: unidades fijas o variables, de cierta forma y tamaño, combinadas o simples. El diseño de la unidad muestral depende principalmente del objetivo del inventario.

En el sentido de la caracterización de los ecosistemas forestales nativos y formaciones xerofíticas que pretende el IFN, las parcelas o unidades muestrales de área fija son las más relevantes al proveer la oportunidad de aparecer en el muestreo a todos los individuos, independiente de su tamaño (Scheuder y Geissler, 1998). Sin embargo, muestras de área fija son difíciles de levantar en terreno y sus rendimientos asociados dependen marcadamente del tipo de bosque que se muestrea y de sus características de tránsito y acceso. Por otra parte, la forma de la parcela también tiene influencia en el planteamiento en terreno y las posibilidades de incluir errores en las mediciones. A este respecto se ha demostrado que la mejor forma teórica para una parcela muestral es la circular de un cierto radio (Matern, 1947). Debido a ello, la unidad muestral elemental del Inventario Forestal Nacional está compuesta por un conglomerado de tres parcelas circulares concéntricas de área equivalente a 500 m<sup>2</sup> cada una (Figura 2).

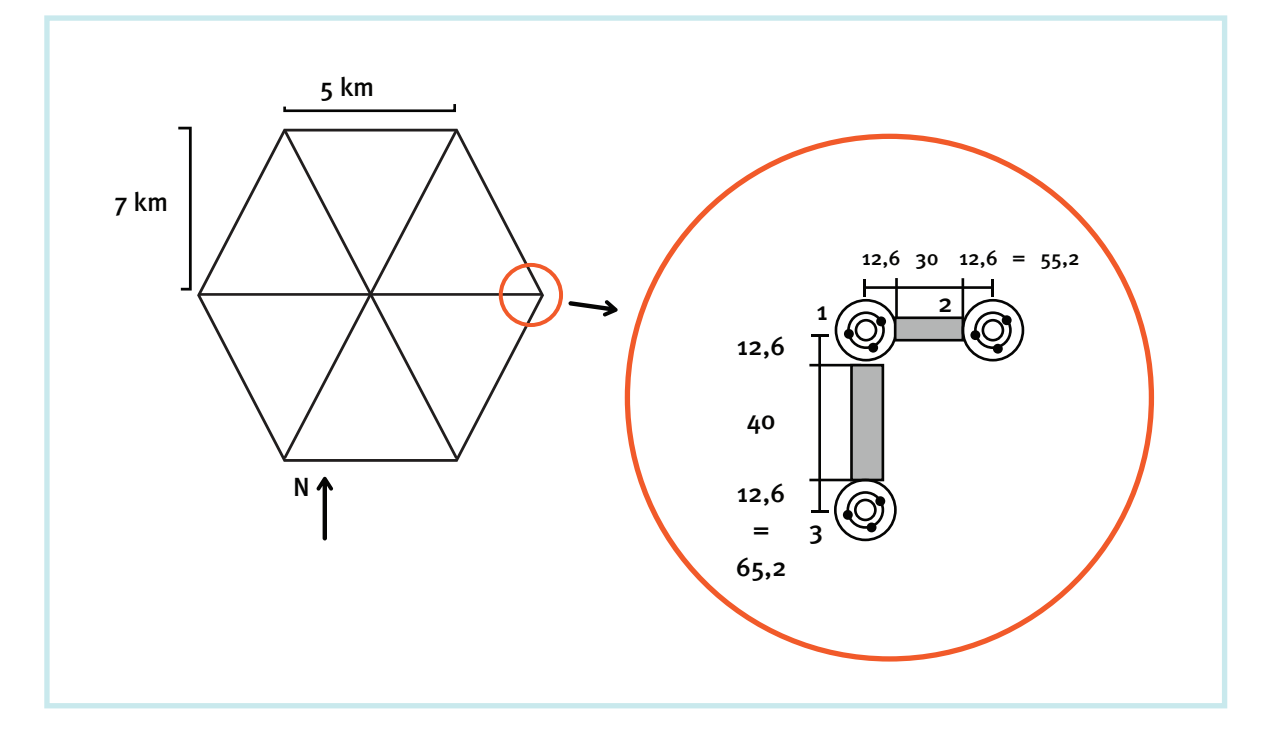

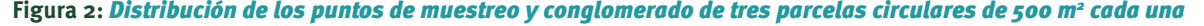

#### **Muestra de individuos**

Para lograr un registro eficiente de los árboles de acuerdo a su tamaño, estos tienen una probabilidad de ser seleccionados en terreno. De esta forma, árboles que tienen un tamaño superior o igual a 25 centímetros de DAP (Diámetro a la Altura del Pecho, a 1,3 m) se miden en las parcelas de 500 m<sup>2</sup>; individuos con DAP superior o igual a 8 centímetros se miden al interior de parcelas de 122 m<sup>2</sup>, y los árboles mayores de 4 centímetros de DAP se miden dentro de parcelas de 12,6 m2 . Las parcelas descritas son organizadas en forma concéntrica, como se muestra en la Figura 3.

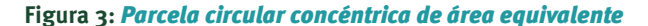

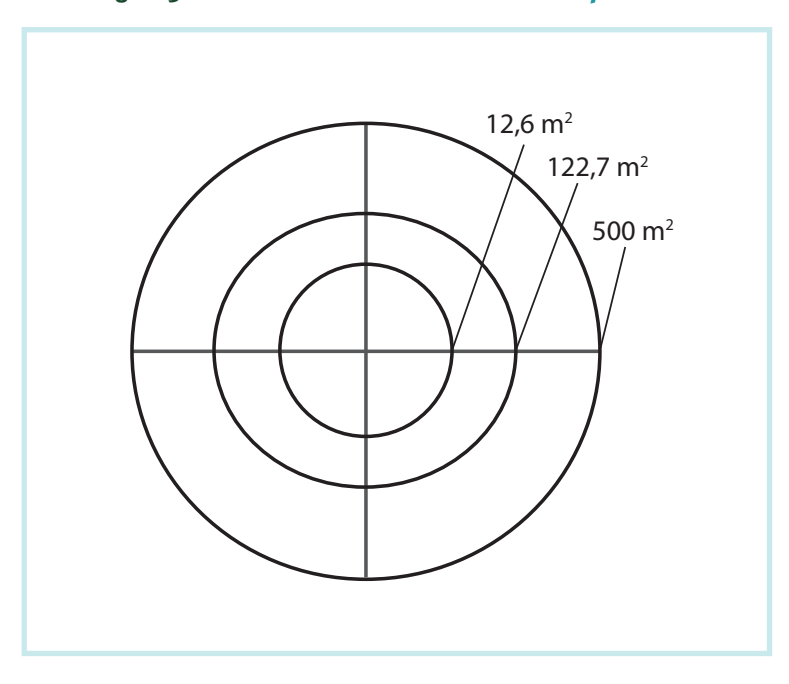

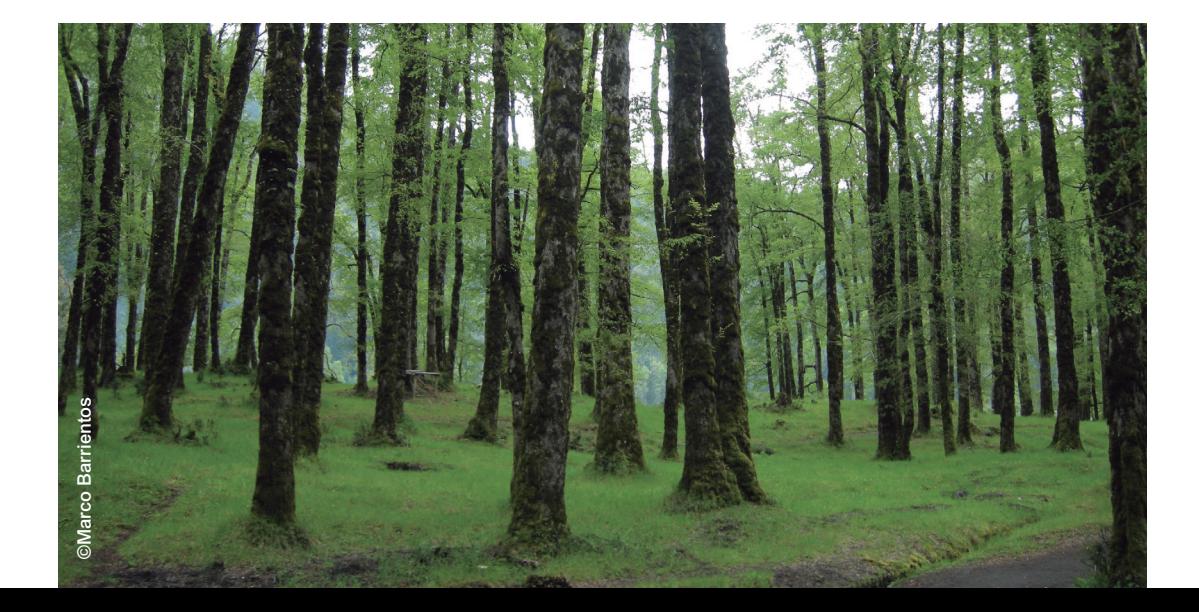

Para el muestreo de individuos:

- Se identifica la especie de cada árbol.
- Se mide su DAP, espesor de corteza y diámetro de copa.
- Se toma nota de su forma, posición relativa en el dosel y vigor de acuerdo a la apariencia de su copa.
- Se estima su estado sanitario, reconociendo posibles tipos de daños o enfermedades, así como agentes causantes.
- En un croquis se registra la ubicación relativa de cada árbol presente en las parcelas.
- Se toman registros de información que permita el replanteamiento futuro de la parcela, de ser necesario.
- Cada árbol debe ser observado en busca de la presencia de nidos o madrigueras.

De todos los árboles contenidos en las respectivas parcelas se selecciona una submuestra a partir de la cual se obtienen mediciones más detalladas.

Deben incluir:

**• Altura del árbol**

Total del árbol - Donde se inicia su copa - Del tocón y a un tercio de la altura total.

**• Diámetro del árbol**

Al inicio de su copa - Al diámetro - Al tercio de la altura total.

A algunos individuos se les extrae una muestra consistente en un tarugo, obtenido a una altura de 1,3 metros del nivel del suelo, con el fin de estimar su crecimiento, a través del conteo del número de anillos.

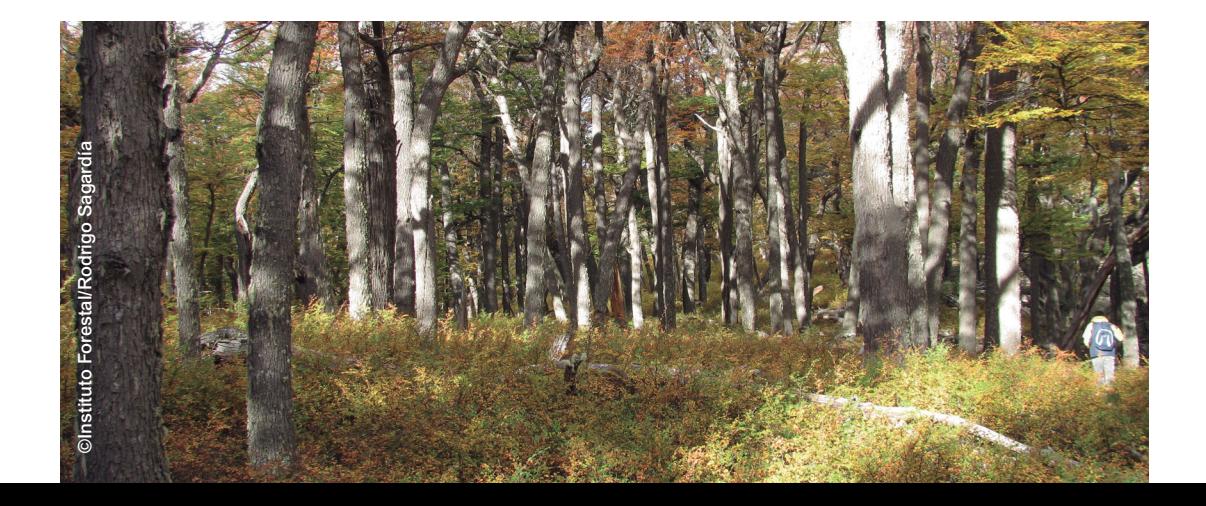

#### **Muestra de parcelas**

Dentro de cada parcela del conglomerado se sitúan tres subparcelas de 1 m<sup>2</sup> cada una, con el objetivo de medir toda la vegetación presente, así como la regeneración de los árboles, según se ilustra, en verde, en la Figura 4.

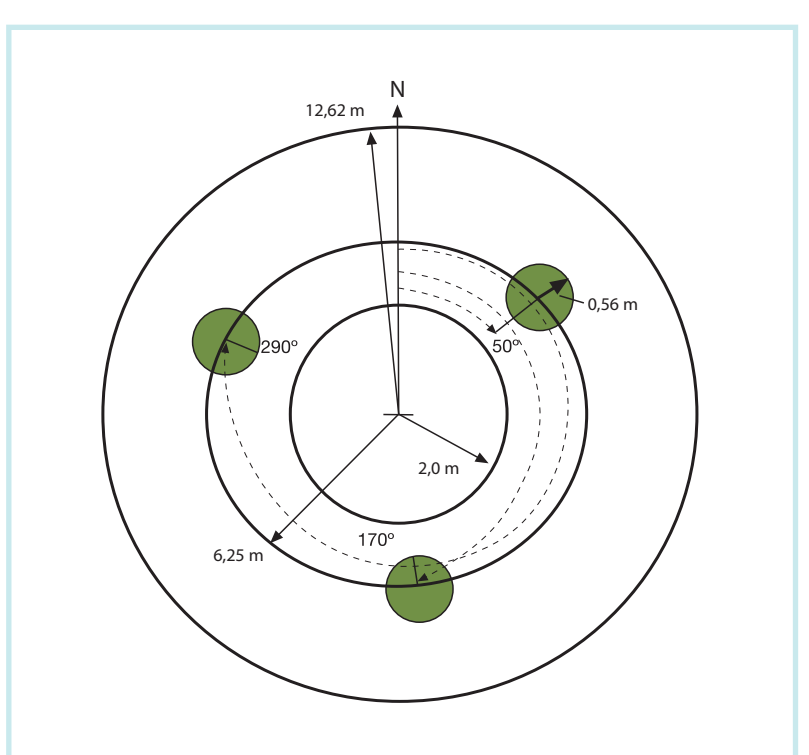

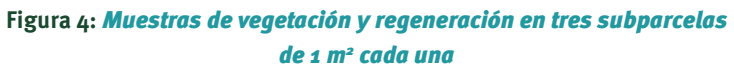

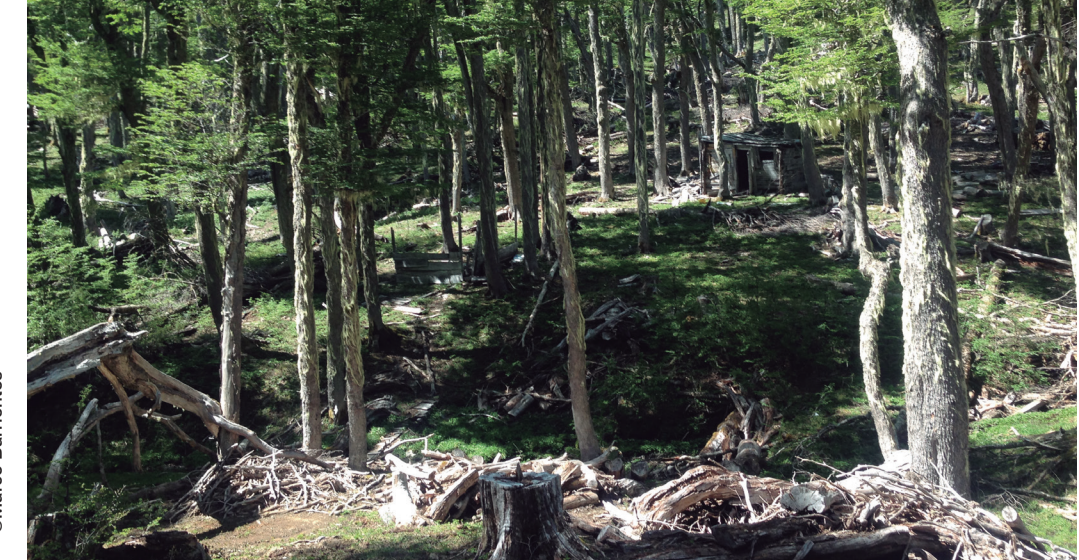

Asimismo, en las parcelas se establece un muestreo en transectos con el propósito de cuantificar residuos leñosos gruesos (T<sub>1</sub>) y residuos leñosos finos (T<sub>2</sub>), tal como se presenta en la Figura 5, denotado por las líneas de color rojo. Aquí, los residuos gruesos se refieren a ramas y troncos de árboles y arbustos que tengan un diámetro de intersección con el transecto superior o igual a 10 cm, y se miden en todo el trayecto entre parcelas de muestreo.

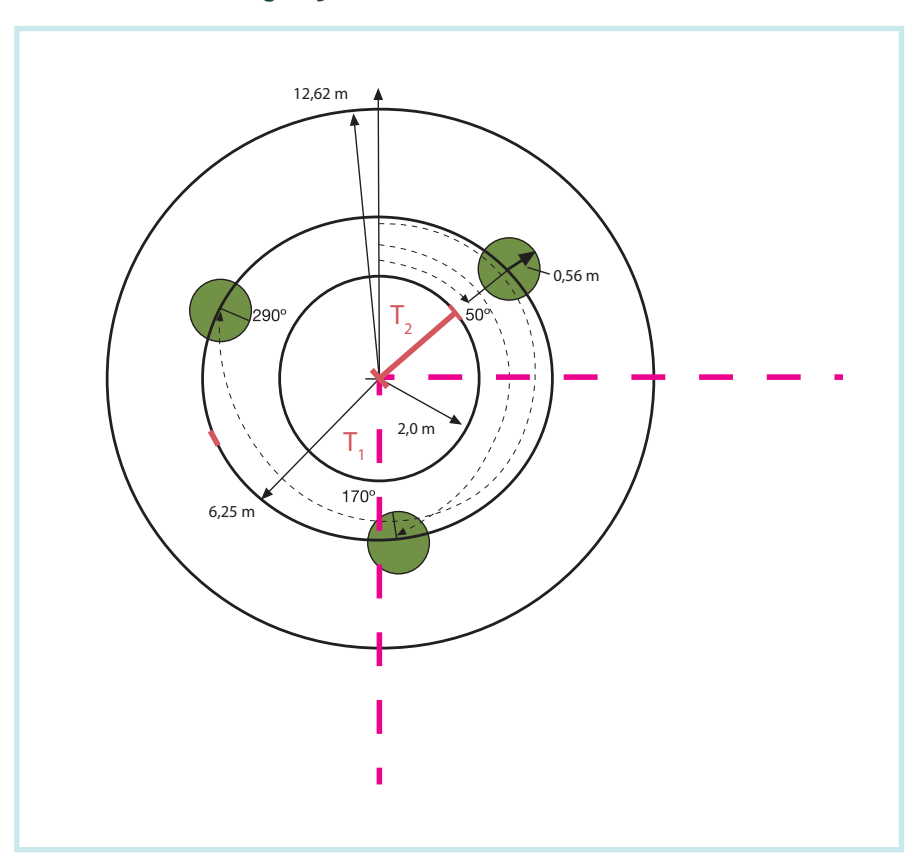

**Figura 5:** *Transectos de residuos leñosos*

**Fuente:** INFOR, 2019.

La medición de los residuos leñosos, así como también la de los árboles muertos, se relaciona con el hábitat que este representa para la fauna y microfauna, la cantidad de combustible presente en el bosque y el ciclo de nutrientes.

A nivel de parcela se registra la descripción del manejo existente, si es que procede, anotando tipo e intensidad de manejo. También se registra estado de desarrollo y forma de establecimiento del bosque. Se incluyen variables topográficas, tales como pendiente, forma de la pendiente y la exposición. Además, se toma nota de signos de pastoreo, presencia de agua, características del drenaje, presencia de erosión, flora con problemas de conservación y presencia de fauna. Si existen obras civiles, también se detalla su descripción.

#### **Muestra a nivel de conglomerado**

A nivel de conglomerado se realiza la muestra de suelo, la que se toma en la primera parcela.

- Las variables de suelo consideradas incluyen el color, pH, profundidad de suelo (en caso de ser inferior a 50 centímetros), profundidad de humus y de hojarasca.
- Además, se mide la textura, estructura, pedregosidad, condición de humedad, presencia de moteados, de lombrices, raíces y también de micorrizas.
- Se observa el trayecto a las parcelas, el grado de intervención antrópica, la presencia de obras civiles, la degradación y el estado evolutivo.
- Se observa también la presencia de agua, fauna, así como flora con problemas de conservación que se encuentran fuera de las parcelas.

Todas estas observaciones se detallan a nivel de observaciones de campo.

Para cada conglomerado se realizan descripciones generales que reflejan lo observado en cada una de las tres parcelas establecidas.

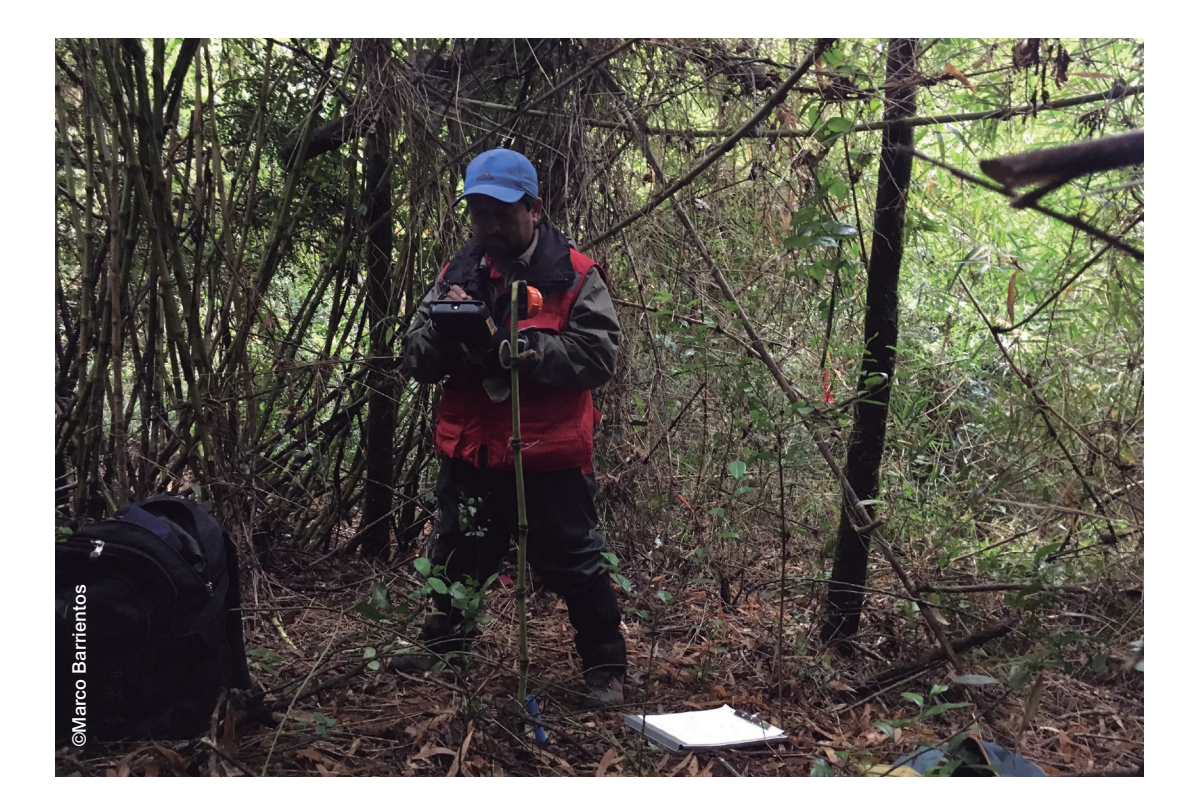

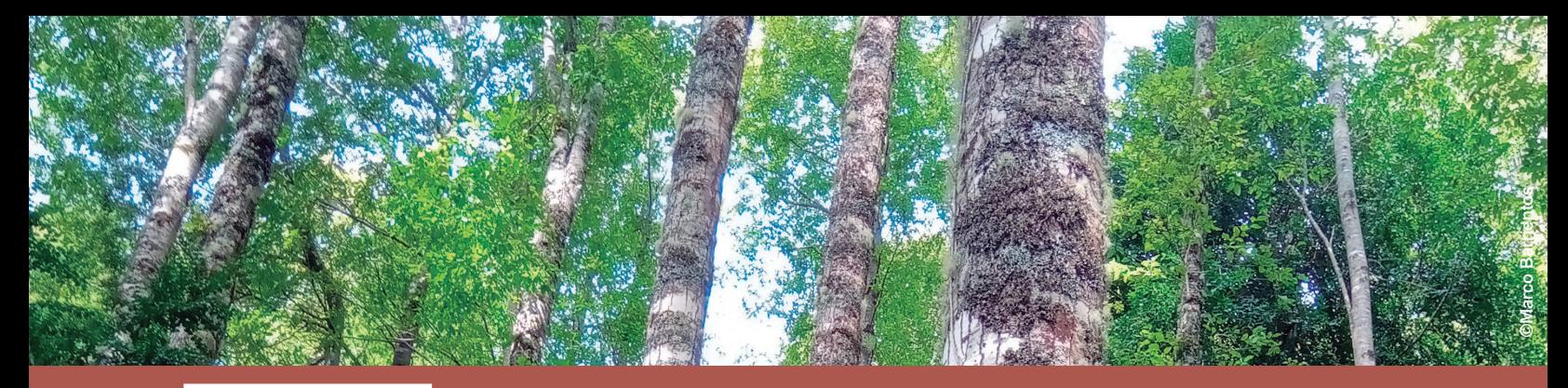

### **Capítulo 3 Variables medidas en el inventario**

En las siguientes páginas se describen brevemente las variables medidas por el Inventario Forestal Nacional en su dimensión biofísica a partir de las unidades muestrales detalladas en la sección previa. Estas variables se organizan, según el nivel jerárquico, de mayor a menor de acuerdo a su escala espacial.

Una descripción más amplia de las variables y la forma en que estas son capturadas están disponibles en el Manual de Operaciones en Terreno del Inventario (Martin, 2009).

#### **Cuadro 1:** *Variables del entorno*

### **Variables del entorno**

Las variables en el siguiente Cuadro corresponden a aquellas que caracterizan el entorno general

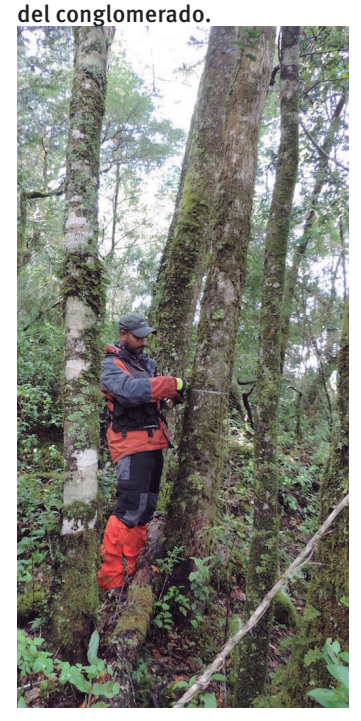

©Richard Velásquez

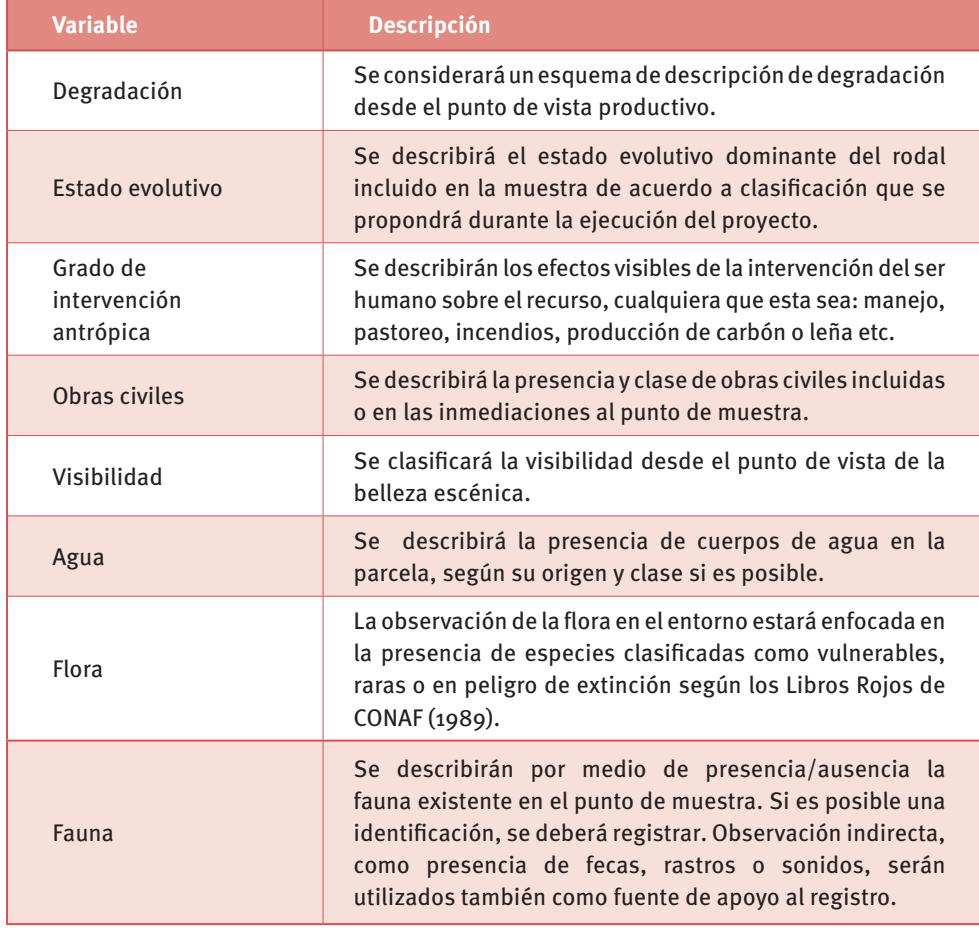

#### **Variables de la parcela**

### Las variables en el siguiente Cuadro se observan y miden al interior del área definida como parcela.

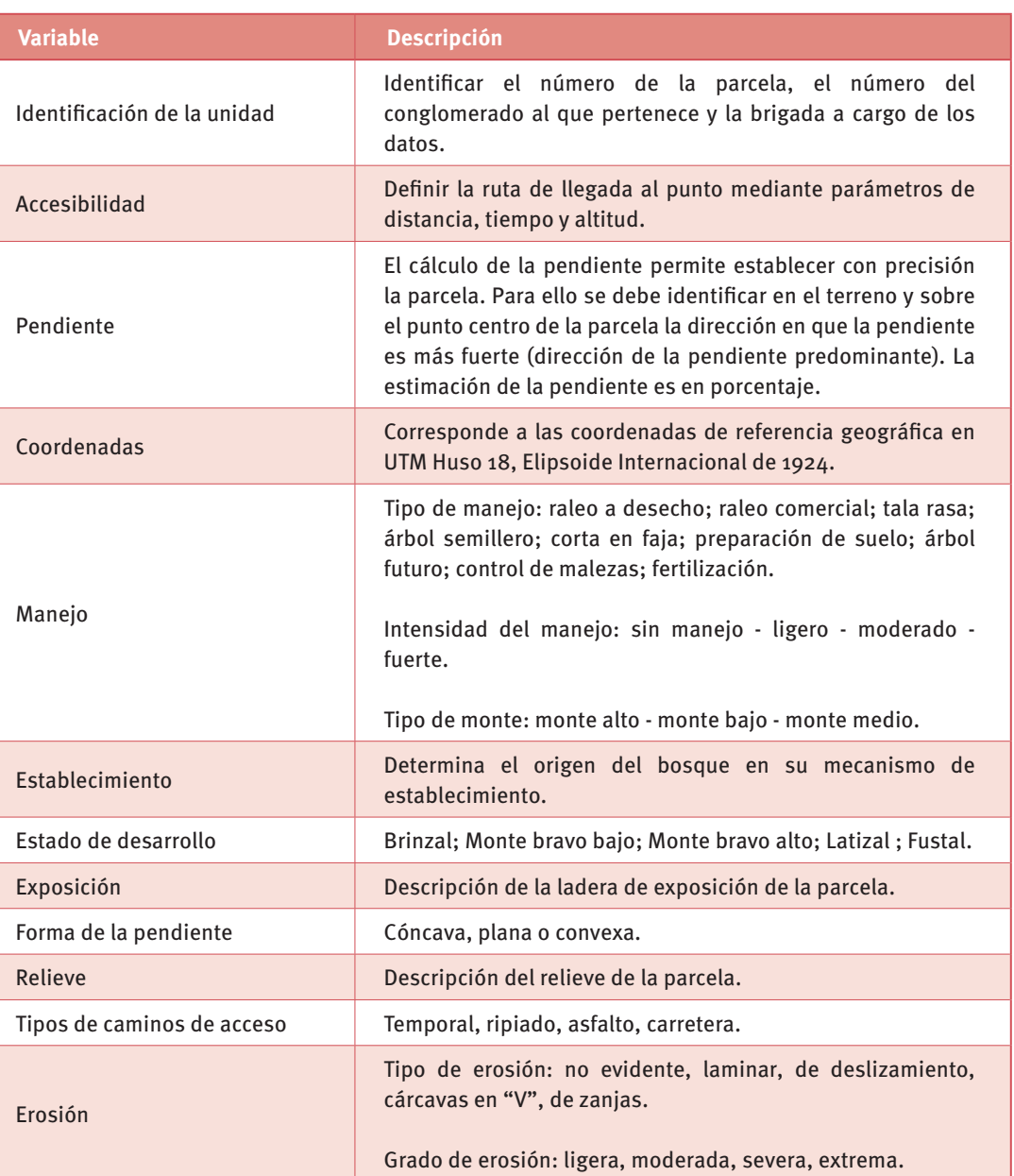

#### **Cuadro 2:** *Variables de la parcela*

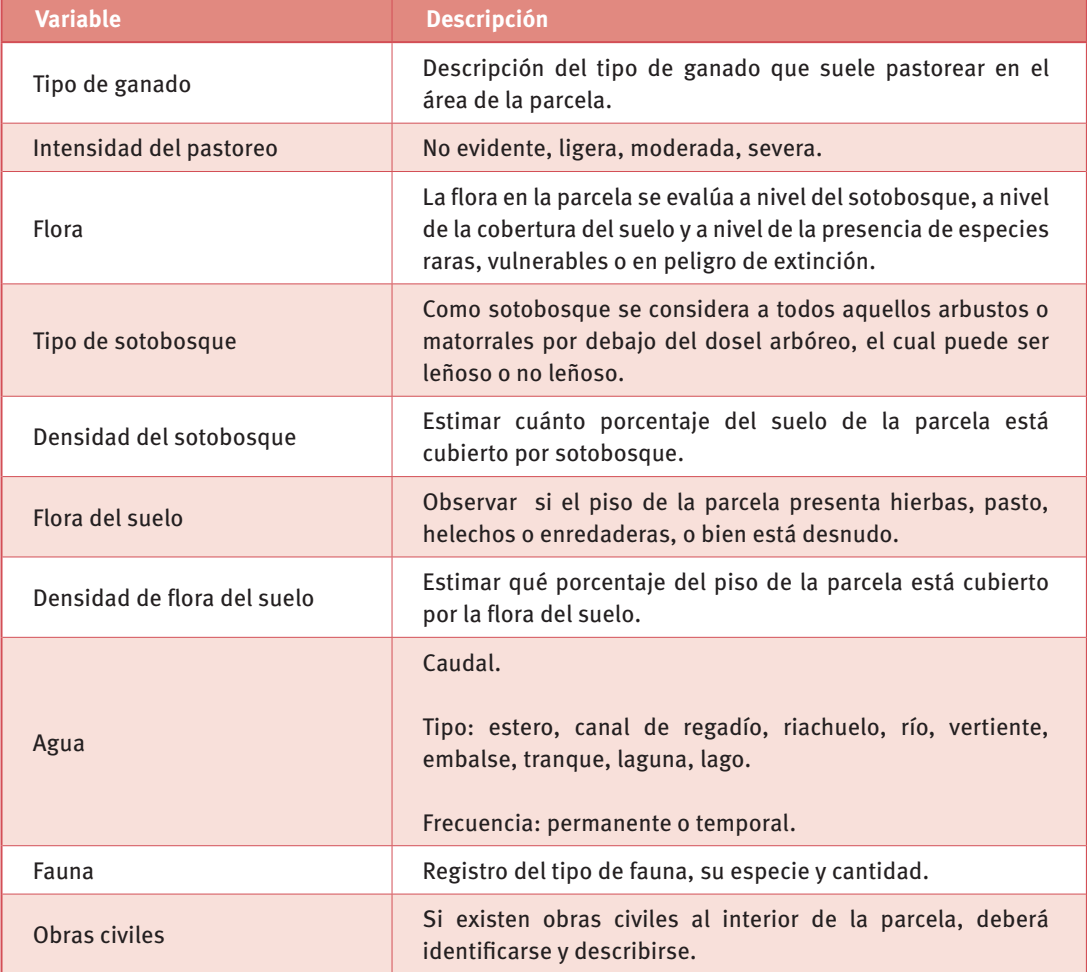

La muestra de suelo se hace a nivel de conglomerado y se toma en la parcela N.o 1. Se registran las siguientes variables:

#### **Cuadro 3:** *Variables del suelo*

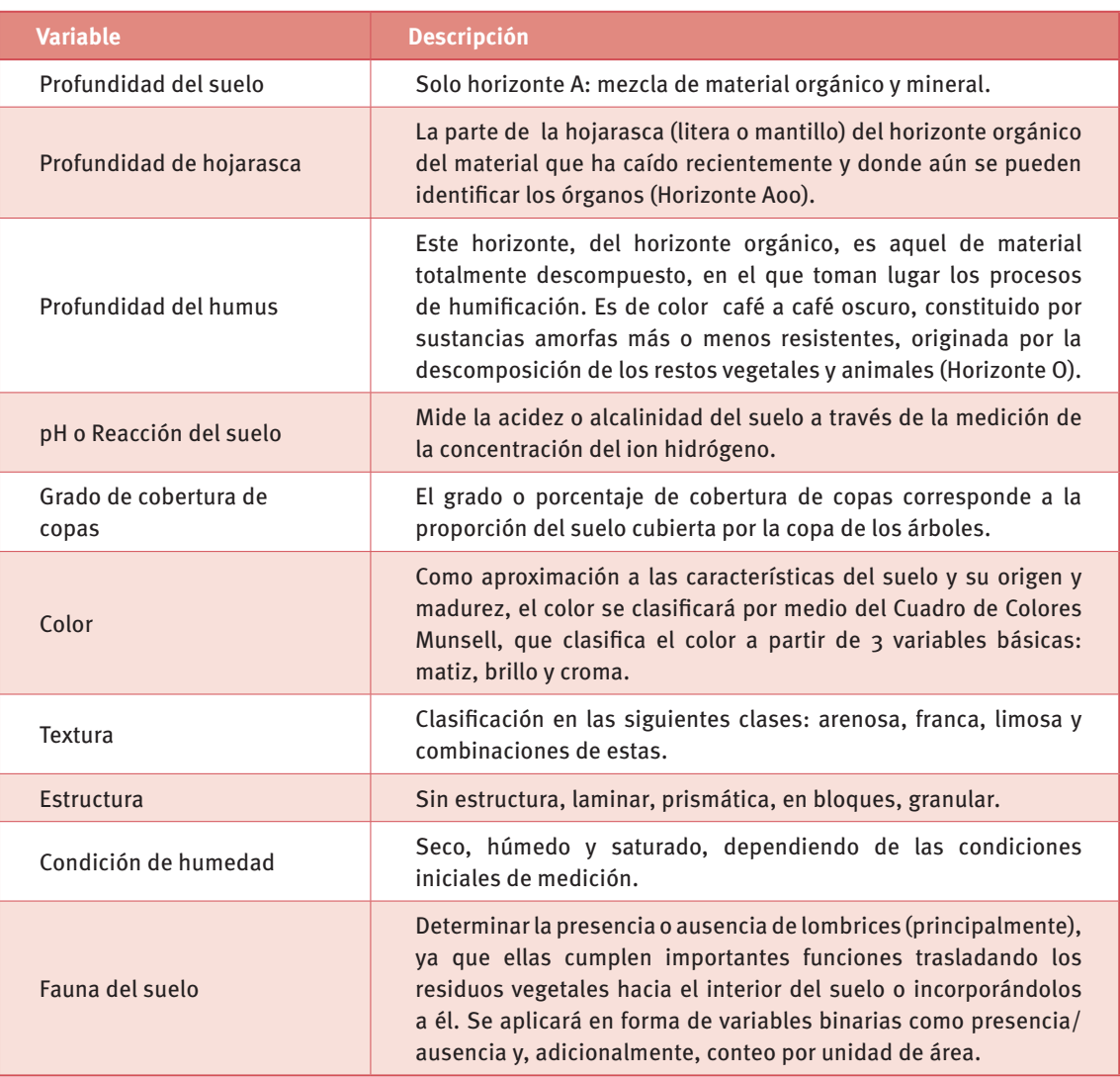

#### **Variables de regeneración y vegetación**

Las variables asociadas a la subparcela de regeneración permiten estimar la composición y la calidad de los bosques futuros. La regeneración se mide por conteo dentro de la subparcela de 1 m². En ella se distinguen cuatro estratos según altura:

- **• Estrato 1:** 0 0,5 m
- **• Estrato 2:** 0,51 1,0 m
- **• Estrato 3: >** 1,01 m y **<** 1,3 m
- **• Estrato 4: >** 1,3 y DAP **<** 4.0 cm

En cada estrato se debe identificar por especie el número de plantas que están contenidas en la parcela.

#### **Variables asociadas a árboles individuales**

Estas variables corresponden a las que se miden u observan en cada individuo seleccionado dentro de las parcelas para aquellos individuos con DAP superior o igual a 8 cm.

#### **Cuadro 4:** *Variables asociadas a árboles individuales*

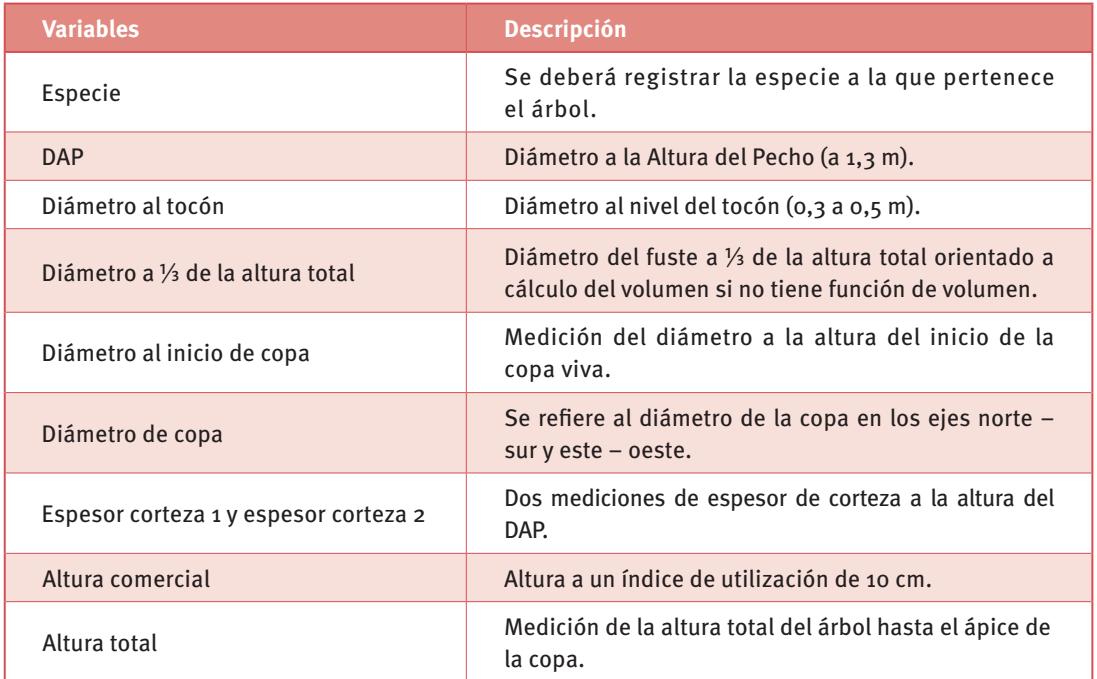

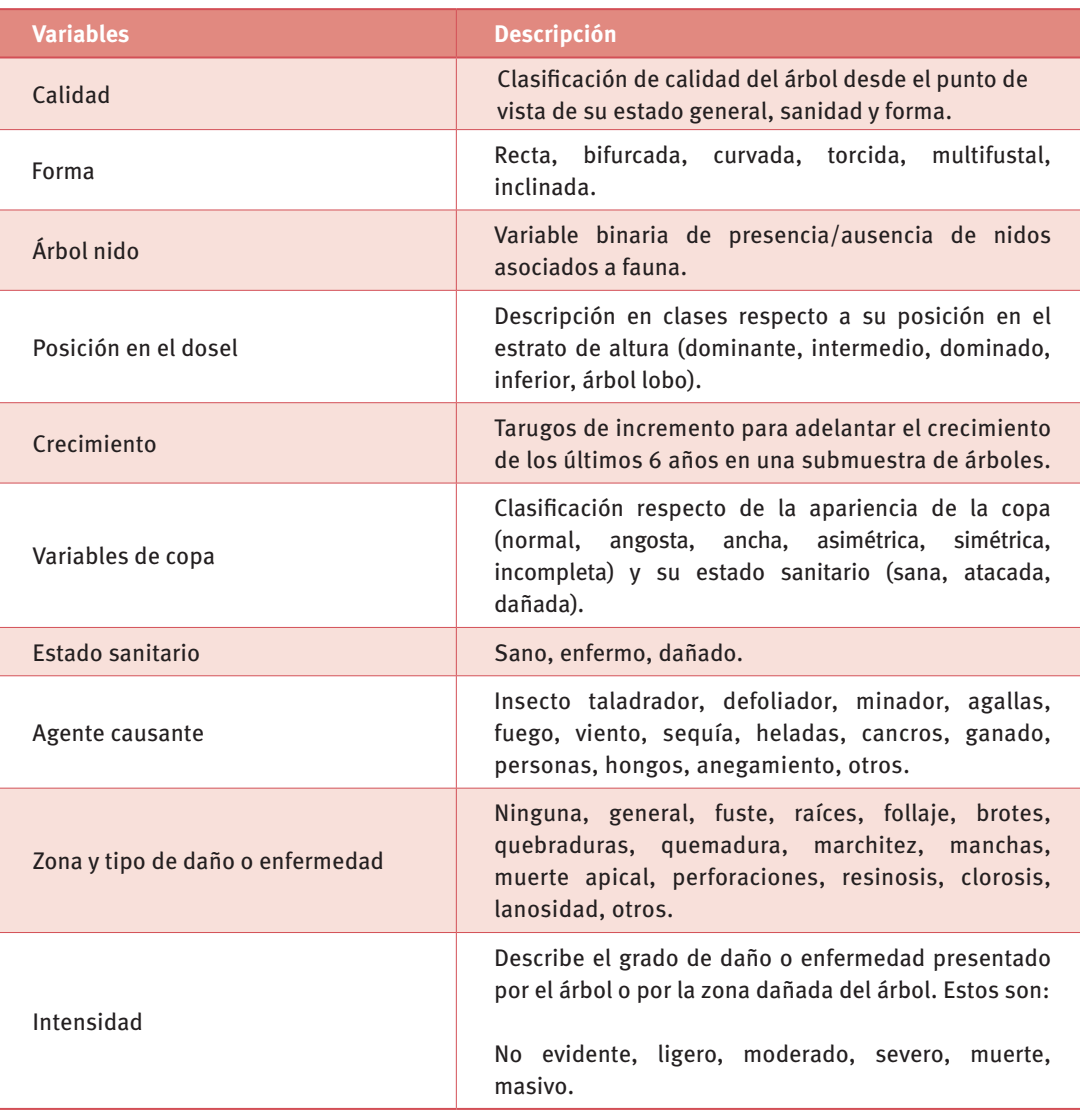

#### **Variables de mortalidad**

La medición de los árboles muertos en la parcela permite la estimación del volumen total producido en el sitio, la calidad y cantidad por unidad de superficie y el tipo de producto. Además, posibilita calcular el crecimiento al momento del monitoreo. Para esos efectos es importante evaluar, tanto en términos del volumen, como del área basal y del número de árboles, el valor de la mortalidad en la parcela. Con ese objetivo sobre los árboles muertos se identifica, en la medida que sea posible.

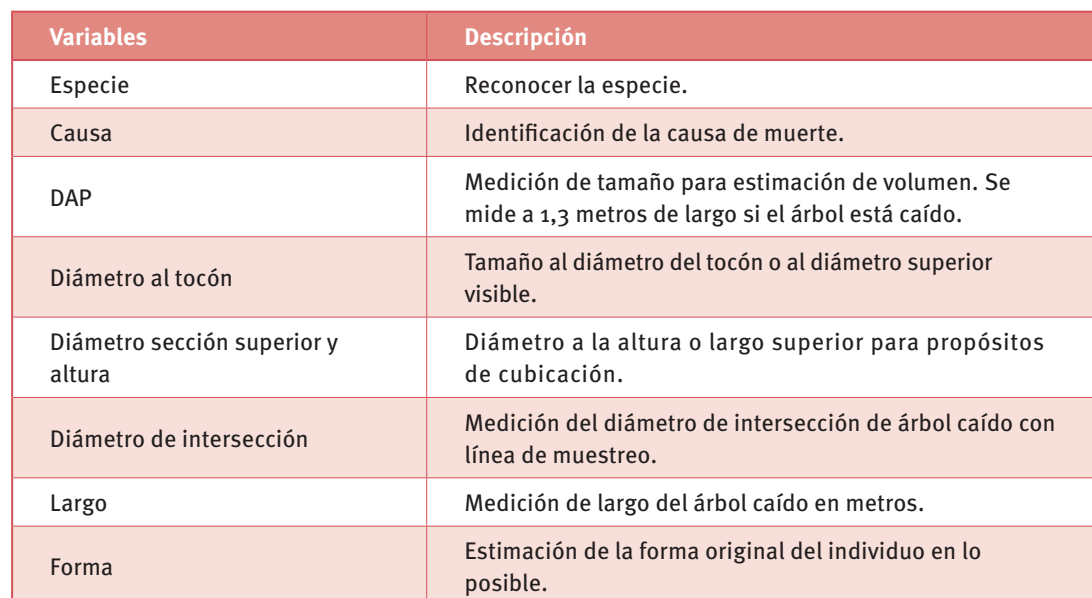

#### **Cuadro 5:** *Variables de mortalidad*

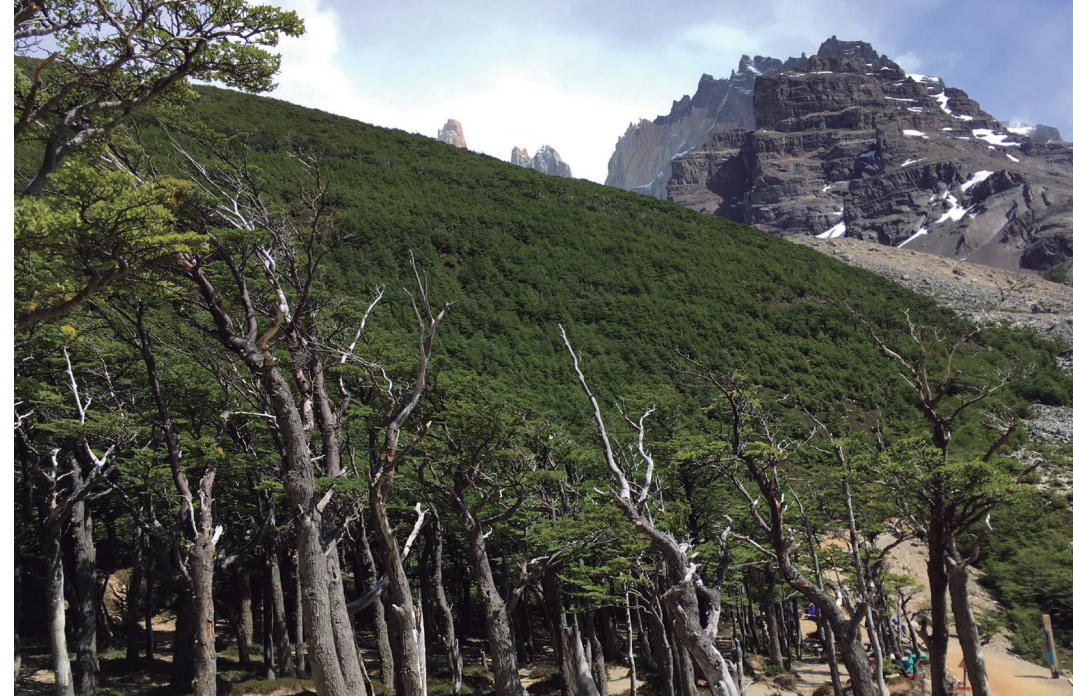

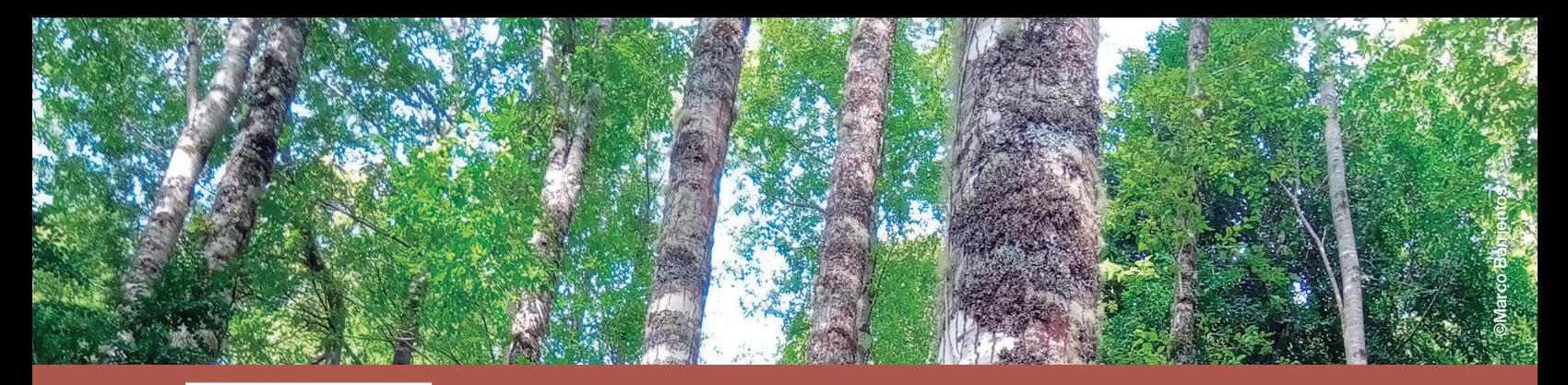

## **Capítulo 4 Procesamiento de los datos**

#### **Procesamiento a nivel de árboles**

Una vez que los datos básicos del inventario se encuentran en la base de datos debidamente validados y corregidos, se inicia el siguiente conjunto de cálculos por individuo.

#### **Cálculo de la relación DAP-Altura**

Se debe estimar la relación entre DAP y la altura total a objeto de completar con estimaciones de esta a aquellos individuos que no fueron medidos en terreno. La relación se ajusta por Mínimos Cuadrados a algunos de los modelos siguientes o variaciones de ellos y se calcula por la fórmula:

$$
H = a + bDAP + cDAP2
$$
  
\n
$$
H = a + b \frac{1}{DAP}
$$
  
\n
$$
\ln H = a + b \frac{1}{DAP}
$$
  
\ncon  
\n
$$
H = \text{Altura total (m)}
$$
  
\nDAP  $\text{Piámetro a la Altura del Pecho}$   
\na, b Coeficients

#### **Cálculo del volumen individual bruto**

Una vez determinadas las alturas estimadas para aquellos individuos no medidos en terreno, se procede a estimar el volumen por individuo en metros cúbicos sólidos sin corteza (mªs.s.c.) a partir de algunas de las funciones de volumen descritas en la literatura u otro Cuadro de volumen local disponible. Se utiliza en lo posible una función de volumen por especie.

No obstante, se ha implementado un sistema de validación de funciones de forma de asegurar que las estimaciones sean adecuadas según el procedimiento descrito por Martin M. (1999). Este consiste en utilizar las lecturas de diámetro a 1/3 de la altura total, el diámetro al inicio de copa y la altura al inicio de la copa para calcular un volumen estimado según la integral numérica del B-Splines definido. Este método ha permitido utilizar funciones de volumen de otras especies en aquellos individuos que carecen de ellas o presentan funciones cuya población de origen no corresponde con la definida por los datos medidos.

#### **Cálculo del volumen individual neto**

El cálculo del volumen individual neto comprende la diferencia entre el volumen individual bruto y el volumen de pérdidas de acuerdo a las características sanitarias y de malformaciones del individuo. Para individuos sin problemas sanitarios ni de malformación, el volumen neto corresponderá al volumen bruto.

#### **Cálculo del volumen individual de desechos (madera muerta)**

Para aquellos individuos muertos o porciones de individuos yacentes en el suelo o aún en pie se evalúa el volumen de desecho (madera muerta) de acuerdo a la fórmula de volumen de *Smalian* o estimación directa para muestreo en línea para los individuos sobre el suelo y según estimación por función de volumen definida para la especie y conglomerado para aquellos individuos aún en pie.

#### **Cálculo del crecimiento anual periódico individual**

El método de estimación del incremento anual periódico individual (Husch, 1982) utilizado consiste en la regresión por Mínimos Cuadrados Ordinarios por parcela de los incrementos reales contra el Diámetro a la Altura del Pecho de los individuos con submuestra de acuerdo al modelo general o variaciones de este y se calcula por la siguiente fórmula:

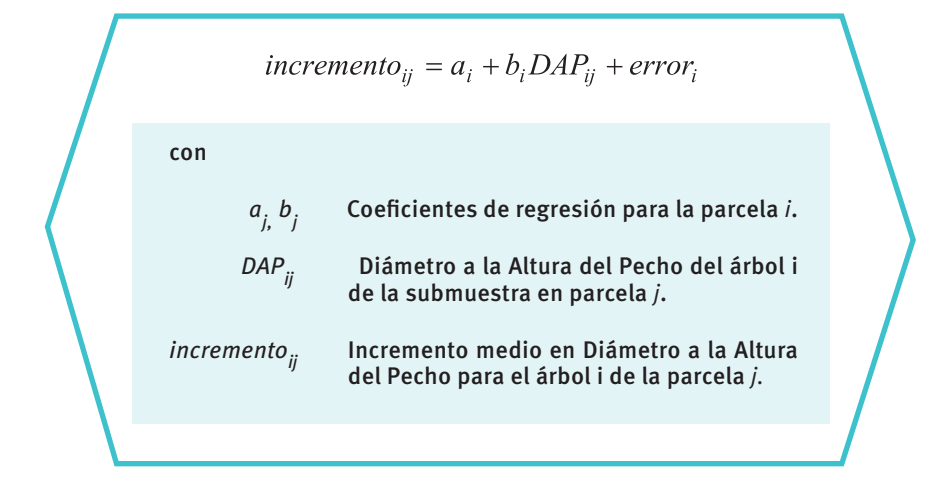

Resultados para cada una de la *j* regresiones que se aplican a cada individuo de la muestra que carece de medición de incremento.

#### **Procesamiento a nivel de parcelas**

Al completar las estimaciones de árboles individuales, se utilizan aquellas variables que tienen relevancia para la estimación de las existencias a partir de las parcelas que componen el conglomerado.

#### **Estimación del número de árboles totales por hectárea**

Para estimar el número de árboles totales por hectárea definido por cada parcela se aplica el factor de expansión relativo al tamaño de cada círculo concéntrico dentro de la parcela según la siguiente fórmula:

$$
Narb / ha = f_{12.62} * n_{12.62} + f_{6.25} * n_{6.25} + f_{2.0} * n_{2.0} + f_{0.56} * n_{0.56}
$$

donde

el subíndice representa el radio de la parcela concéntrica, *f* el factor de expansión y *n* el número de individuos contabilizados en esa parcela concéntrica.

Para el caso de árboles cubicables se consideran fórmulas con los factores  $f_{2,0}$  y  $f_{0.56}$  iguales a cero, es decir, aquellos individuos con Diámetro a la Altura del Pecho superiores o iguales a 8 centímetros.

#### **Estimación del número de árboles totales por hectárea por especie**

Para el caso del cálculo del número de árboles totales por hectárea por especie, estimados a partir de las parcelas concéntricas, se aplica la misma fórmula desagregando *n* de la parcela concéntrica en las diversas especies:

$$
Narb / ha_{escapecie} = f_{12.62} * (n_{sp,12.62}) + f_{6.25} * (n_{sp,6.25}) + f_{2.0} * (n_{sp,2.0}) + f_{0.56} * (n_{sp,0.56})
$$
  
con  

$$
\sum_{escapecie} Narb / ha_{especie} = Narb / ha
$$

#### 25

#### **Estimación del número de árboles totales por hectárea por clase de calidad**

Para el cálculo del número de árboles por *ha* por clase de calidad se aplica la misma fórmula desagregando *n* por clase de calidad:

$$
Narb / ha_{calidad} = f_{12.62}(n_{cal,12.62}) + f_{6.25}(n_{cal,6.25})
$$

**con**  

$$
\sum_{\text{calidad}} \text{Narb} / \text{ha}_{\text{caldad}} = f_{12.62} * (n_{12.62}) + f_{6.25} * (n_{6.25})
$$

La suma de árboles por clase de calidad es igual al total de árboles por hectáreas mayores de 8,0 cm de DAP.

#### **Estimación del número de árboles totales por hectárea por grado de daño**

El número de árboles por hectárea que presentan daño o ataque de enfermedades según clasificación descrita en el Manual de Operaciones en Terreno se calcula según la fórmula:

$$
Narb / ha_{da\tilde{n}_0} = f_{12.62} * (n_{da\tilde{n}_0,12.62}) + f_{6.25} * (n_{da\tilde{n}_0,6.25})
$$
  
con  

$$
\sum_{da\tilde{n}_0} Narb / ha_{da\tilde{n}_0} = f_{12.62} * (n_{12.62}) + f_{6.25} * (n_{6.25})
$$

La suma de árboles por tipo de daño es igual al total de árboles por hectárea mayores de 8,0 cm de DAP.

#### **Estimación del área basal por hectárea**

La estimación del área basal por hectárea a nivel de parcela se calcula según la siguiente fórmula:

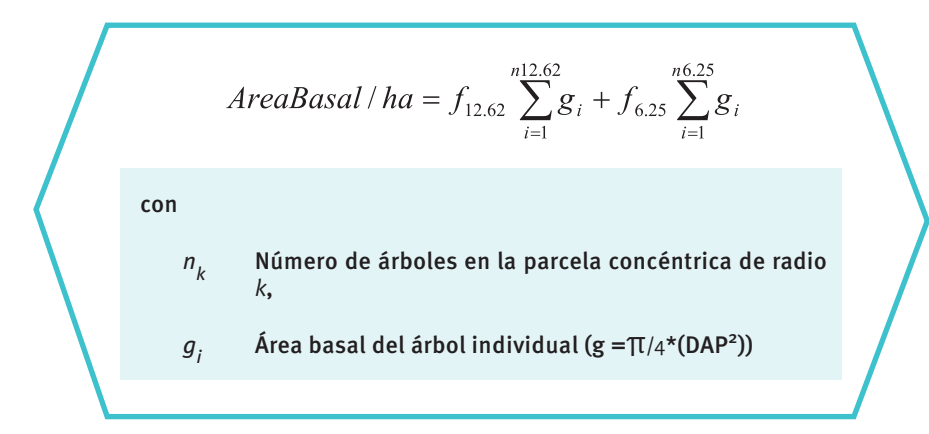

#### **Estimación del área basal por hectárea por especie**

La estimación del área basal por especie por hectárea a nivel de parcela está dada por:

$$
AreaBasal / ha_{especie} = f_{sp,12.62} \sum_{i=1}^{n12.62} g_{sp,i} + f_{sp,6.25} \sum_{i=1}^{n6.25} g_{sp,i}
$$
  
con  

$$
\sum_{especie} Areabasal / ha_{especie} = Areabasal / ha
$$
# 27

# **Estimación del área basal por hectárea por clase de calidad**

La estimación del área basal por hectárea por clase de calidad a nivel de parcela está dada por la fórmula:

$$
AreaBasal / ha_{calidad} = f_{12.62} \sum_{i=1}^{n12.62} g_{cal,i} + f_{6.25} \sum_{i=1}^{n6.25} g_{cal,i}
$$
  
con  

$$
\sum_{calidad} Areabasal / ha_{calidad} = Areabasal / ha
$$

# **Estimación del área basal por hectárea por grado de ataque o daño sanitario**

La estimación del área basal por hectárea por grado de ataque o daño sanitario a nivel de parcela se calcula por:

> *AreaBasal* /  $ha_{da\tilde{n}o} = f_{da\tilde{n}o,12.62} \sum_{i=1}^{n12.62} g_{da\tilde{n}o,i} + f_{sp,6.25} \sum_{i=1}^{n6.25} g_{da\tilde{n}o,i}$ con  $\sum_{da\tilde{n}o} Areabasal / ha_{da\tilde{n}o} = Areabasal / ha$

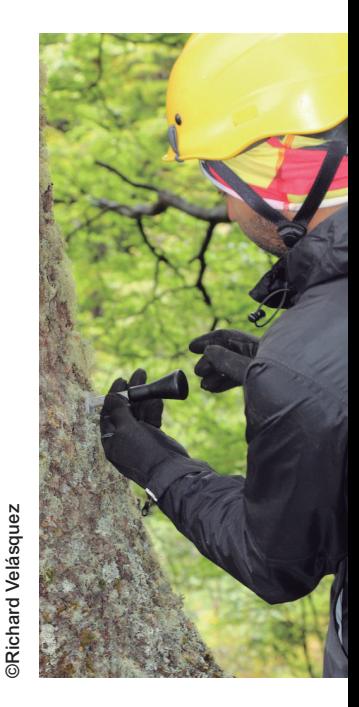

### **Estimación del volumen bruto por hectárea por parcela**

A objeto de estimar los volúmenes brutos por hectárea a nivel de las parcelas se aplica la siguiente fórmula:

$$
VolB / ha = f_{12.62} \sum_{i=1}^{n12.62} v_i + f_{6.25} \sum_{i=1}^{n6.25} v_i
$$
  
donde  
 $v_i$  Volumen de árbol individual en metros cúbicos  
sólidos sin corteza (m³s.s.c.) de acuerdo a  
función de volumen sólido para árboles  
cubicables y para la especie.

**Estimación del volumen bruto por hectárea por especie**

La estimación del volumen bruto por hectárea por especie a nivel de parcela está dada por:

$$
VolB / ha_{\text{especie}} = f_{sp,12.62} \sum_{i=1}^{n12.62} v_{sp,i} + f_{sp,6.25} \sum_{i=1}^{n6.25} v_{sp,i}
$$
  
con  

$$
\sum_{\text{especie}} VolB / ha_{\text{especie}} = VolB / ha
$$

# 29

# **Estimación del volumen bruto por hectárea por clase de calidad**

La estimación del volumen bruto por hectárea por clase de calidad a nivel de parcela está dada por:

$$
VolB / ha_{calidad} = f_{12.62} \sum_{i=1}^{n12.62} v_{cal,i} + f_{6.25} \sum_{i=1}^{n6.25} v_{cal,i}
$$
  
con  

$$
\sum_{calidad} VolB / ha_{calidad} = VolB / ha
$$

# **Estimación del volumen bruto por hectárea por grado de ataque o daño sanitario**

La estimación del volumen bruto por hectárea por grado de ataque o daño sanitario a nivel de parcela se calcula por la siguiente fórmula:

$$
VolB / ha_{da\tilde{n}o} = f_{da\tilde{n}o,12.62} \sum_{i=1}^{n12.62} v_{da\tilde{n}o,i} + f_{sp,6.25} \sum_{i=1}^{n6.25} v_{da\tilde{n}o,i}
$$
  
con  

$$
\sum_{da\tilde{n}o} VolB / ha_{da\tilde{n}o} = VolB / ha
$$

### **Estimación del volumen neto por hectárea**

El volumen neto por hectárea en pie a nivel de parcela comprende la suma de los volúmenes individuales descontados de las pérdidas por calidad y sanidad de acuerdo a factores de pérdidas *fp* definidos por especie o grupos de especies o por zona geográfica.

$$
VolN/ha = f_{12.62} \sum_{i=1}^{n12.62} f p * v_i + f_{6.25} \sum_{i=1}^{n6.25} f p * v_s
$$

**Estimación del volumen neto por hectárea por especie**

$$
VolN / ha_{\text{especies}} = f_{sp,12.62} \sum_{i=1}^{n12.62} f p * v_{sp,i} + f_{sp,6.25} \sum_{i=1}^{n6.25} f p * v_{sp,i}
$$
  
con  

$$
\sum_{\text{especies}} VolN / ha_{\text{especies}} = VolN / ha
$$

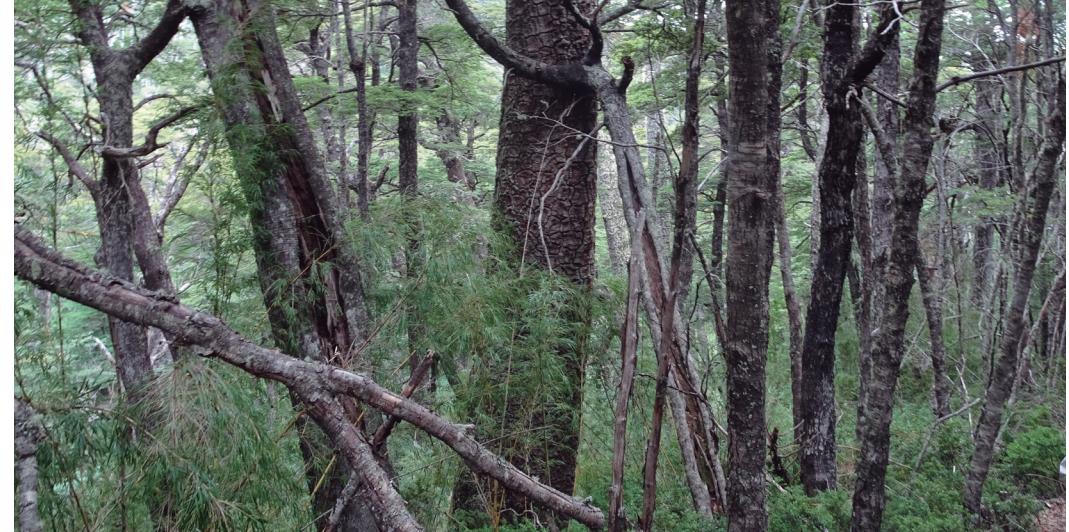

#### **Estimación del volumen de valor por hectárea** D

El volumen de material de valor por hectárea en pie a nivel de la parcela se estima como volumen neto de aquellos individuos mayores de 25 cm en DAP.

$$
VolAS/ha = f_{12.62} \sum_{i=1}^{n12.62} \text{vas}_{i,1} + f_{sp,6.25} \sum_{i=1}^{n6.25} \text{vas}_{i,1}
$$
  
donde  
vas<sub>i,1</sub> Volumen de valor del individuo *i* de calidad 1 y  
sanidad 1 de acuerdo a Manual de Operaciones  
en Terreno.

# **Estimación del volumen de valor por hectárea por especie**

D

El volumen de valor por hectárea por especie en pie a nivel de la parcela se estima por:

$$
VolAS / ha_{\text{especie}} = f_{sp,12.62} \sum_{i=1}^{n12.62} vas_{sp,i} + f_{sp,6.25} \sum_{i=1}^{n6.25} vas_{sp,i}
$$
  
con  

$$
\sum_{\text{especie}} VolAS / ha_{\text{especie}} = VolAS / ha
$$

### **Estimación de la altura media**

La estimación de la altura media de la parcela se realiza por medio de la aplicación de la media ponderada de las alturas estimadas por los factores de expansión correspondientes a los diámetros de las alturas determinadas para cada árbol de la parcela.

$$
HTMedia = \frac{1}{\sum_{k} N_{k}} \{f_{12.62} * \sum_{i} (HT_{12.62,i}) + f_{6.25} * \sum_{i} (HT_{6.25,i})\}
$$
  
donde

- *HT<sub>ki</sub>* Altura del individuo *i* en la parcela concéntrica de radio *k*
- *N<sub>k</sub>* Número de individuos/ha asociados a parcela concéntrica de radio *k*

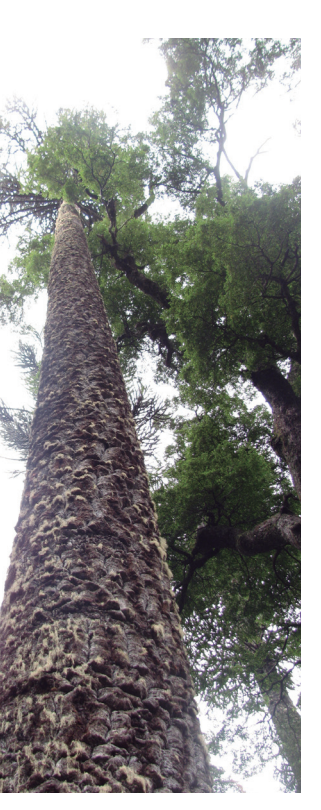

**Estimación del crecimiento periódico por hectárea**

Para la estimación del crecimiento se recurre al procedimiento de extracción de tarugos por medio de taladros de incremento según lo descrito en el Manual de Operaciones en Terreno y el cálculo de las relaciones funcionales lineales descritas en el punto *Cálculo del crecimiento periódico individual.* 

**Estimación del crecimiento periódico en clases de diámetro**

$$
CAP_{closeDAP} = \frac{\sum_{i=1}^{nclaseDAP} cap_i}{nclaseDAP}
$$

32

©INFOR/Rodrigo Sagardía

#### **Estimación del crecimiento en área basal por hectárea en un período "P"**

El cálculo del crecimiento anual periódico en área basal por hectárea se estima por:

$$
CAB/ha_P = \frac{1}{P} \frac{\Pi}{4} f_{12.62} \left\{ - \left[ \sum_{i=1}^{n12.62} (DAP_{i,p} - P * CAP_{i,closeDAP})^2 \right] + \left[ \sum_{i=1}^{n12.62} (DAP_{i,p0})^2 \right] \right\} + \left[ \sum_{i=1}^{n6.25} (DAP_{i,p0})^2 \right] \right\}
$$
  

$$
\frac{1}{P} \frac{\Pi}{4} f_{6.25} \left\{ - \left[ \sum_{i=1}^{n6.25} (DAP_{i,p} - P * CAP_{i,closeDAP})^2_i \right] + \left[ \sum_{i=1}^{n6.25} (DAP_{i,p0})^2 \right] \right\}
$$
  
donde  
*P* Periodo en años  
*P*  
lnicio del período

#### **Estimación del crecimiento anual periódico en volumen bruto por hectárea**

Para la estimación del crecimiento en volumen se requiere de la concurrencia de Cuadros de volumen local por especie. En caso de no contar con dichas funciones se calcula el volumen individual al tiempo  $p_o = t-p$  utilizando las funciones de volumen generales a un  $p \leftarrow 4$  años, a objeto de aplicar de esta forma las relaciones DAP-Altura estimadas a partir del inventario para cada parcela/conglomerado/especie. Una vez estimados estos volúmenes, se calcula el crecimiento anual periódico por hectárea en volumen bruto según la fórmula:

$$
CAPVOL/ha_{P} = \frac{1}{P} f_{12.62} \left\{ \left[ \sum_{i=1}^{n12.62} (v_{i,p}) \right] - \left[ \sum_{i=1}^{n12.62} (v_{i,p0}) \right] \right\} + f_{6.25} \left\{ \left[ \sum_{i=1}^{n6.25} (v_{i,p}) \right]^{2} \right] - \left[ \sum_{i=1}^{n6.25} (v_{i,p0}) \right] \right\}
$$

# **Procesamiento a nivel de conglomerados**

La estimación de las diversas variables por conglomerado se realiza por medio de la aplicación de promedios para aquellas unidades que caen en terrenos forestales.

# **Estimación del número de árboles por hectárea**

El número de árboles por hectárea que caracteriza al conglomerado es:

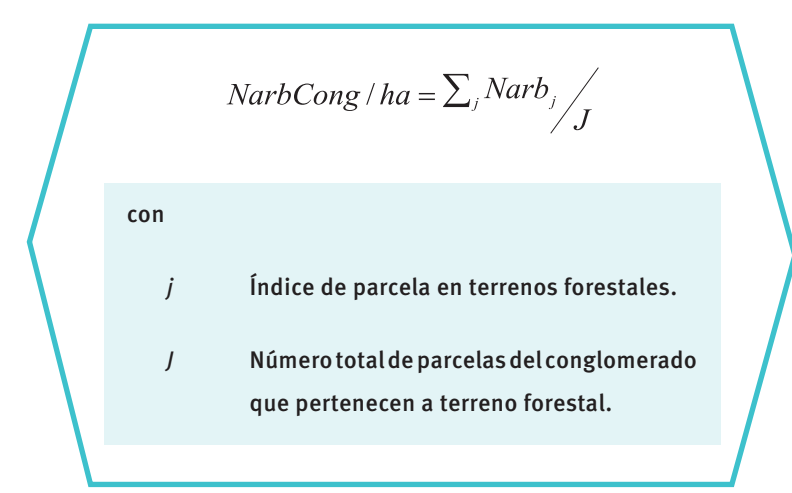

### **Estimación del número de árboles por hectárea por especie**

A nivel de conglomerado, el valor medio del número de árboles por hectárea por especie está dado por:

$$
NarbCong / ha_{\text{especie}} = \sum_{j} Narb_{\text{especie},j} / J
$$
\n
$$
\sum NarbCong / ha_{\text{especie}} = NarbCong / ha
$$

# 35

# **Estimación del número de árboles por hectárea por clase de calidad**

A nivel de conglomerado, el número de árboles por clase de calidad se estima de acuerdo a:

$$
NarbCong / ha_{calidad} = \sum_{j} Narb_{calidad,j} / J
$$
  
donde  

$$
\sum NarbCong / ha_{calidad} = NarbCong / ha
$$

**Estimación del número de árboles por hectárea por grado de ataque o daño sanitario**

El número de árboles por grado de ataque o daño por hectárea se calcula según la fórmula:

$$
NarbCong / ha_{\text{daño}} = \sum_{j} Narb_{\text{daño},j} / \int_{J}
$$

donde

$$
\sum NarbCong/ha_{\text{data}} = NarbCong/ha
$$

# **Estimación de área basal por hectárea**

La estimación del área basal por hectárea a nivel del conglomerado se calcula mediante la siguiente fórmula:

$$
ABCong/ha = \sum_j AB_j / \sum_j
$$

# **Estimación de área basal por hectárea por especie**

La estimación del área basal por especie por conglomerado se da por la expresión siguiente:

$$
ABCong / ha_{\text{especie}} = \sum_{j} AB_{\text{especie},j} / \frac{AB_{\text{especie},j}}{AB_{\text{conglue}}}
$$

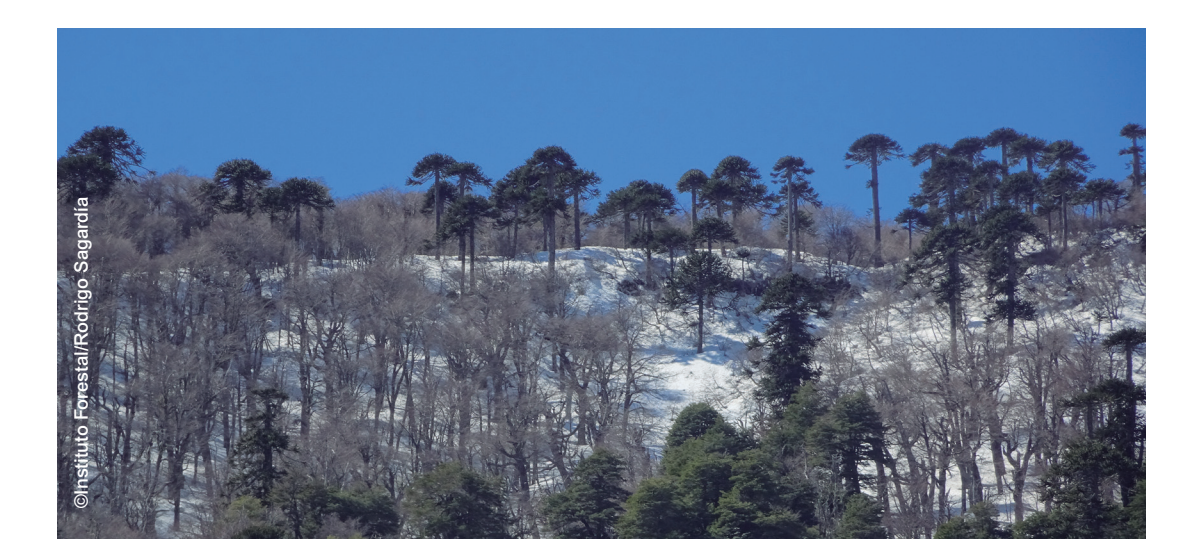

# **Estimación de área basal por hectárea por clase de calidad**

La estimación por clase de calidad por conglomerado en área basal se calcula por:

$$
ABCong / ha_{calidad} = \sum_{j} AB_{calidad,j} / J
$$
  
donde  

$$
\sum ABCong / ha_{calidad} = ABCong / ha
$$

# **Estimación de área basal por hectárea por grado de ataque o daño sanitario**

El área basal por conglomerado por grado de daño por hectárea se calcula por:

$$
ABCong/ha_{_{d\tilde{a}\tilde{b}o}} = \sum_{j} AB_{_{d\tilde{a}\tilde{b}o,j}}/J
$$

donde

$$
\sum ABCong / ha_{\text{daño}} = ABCong / ha
$$

# **Estimación del volumen bruto por hectárea**

La estimación del volumen bruto sólido sin corteza que caracteriza al conglomerado se calcula por:

$$
VCong/ha = \sum_{j} V_{j} / \int
$$

**Estimación del volumen bruto por hectárea por especie**

$$
VCong / ha_{\text{especie}} = \sum_{j} V_{\text{especie},j} / \frac{1}{J}
$$
\ndonde

\n
$$
\sum VCong / ha_{\text{especie}} = VCong / ha
$$

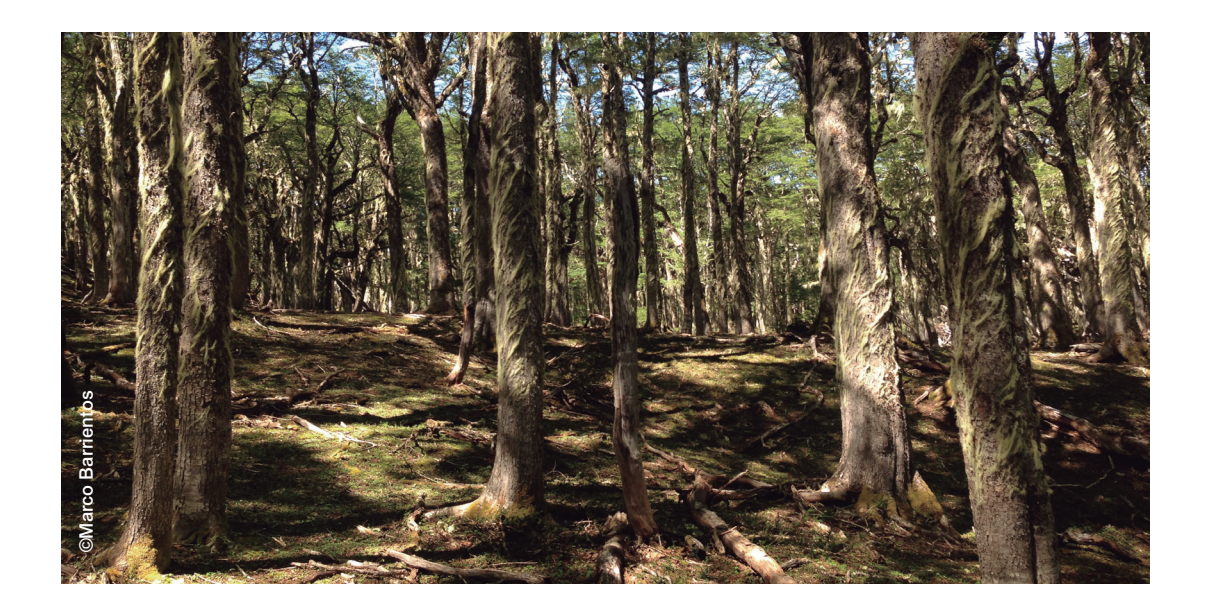

**Estimación del volumen bruto por hectárea por clase de calidad**

l

٠

$$
VCong / ha_{calidad} = \sum_{j} V_{calidad, j} / \frac{1}{J}
$$
  
donde  

$$
\sum VCong / ha_{calidad} = VCong / ha
$$

**Estimación del volumen bruto por hectárea por grado de ataque o daño sanitario**

$$
VCong / ha_{\text{daño}} = \sum_{j} V_{\text{daño},j} / \frac{1}{J}
$$
\ndonde

\n
$$
\sum VCong / ha_{\text{daño}} = VCong / ha
$$

# **Estimación del volumen neto por hectárea**

El volumen cúbico neto en cada conglomerado se calcula por:

$$
VNCong/ha = \sum_{j} VolN_{j} \left\langle \right\rangle
$$

**Estimación del volumen neto por hectárea por especie**

$$
VNCong / ha_{\text{especie}} = \sum_{j} VolN_{\text{especie},j} / \frac{1}{J}
$$
\ndonde

\n
$$
\sum VNCong / ha_{\text{especie}} = VNCong / ha
$$

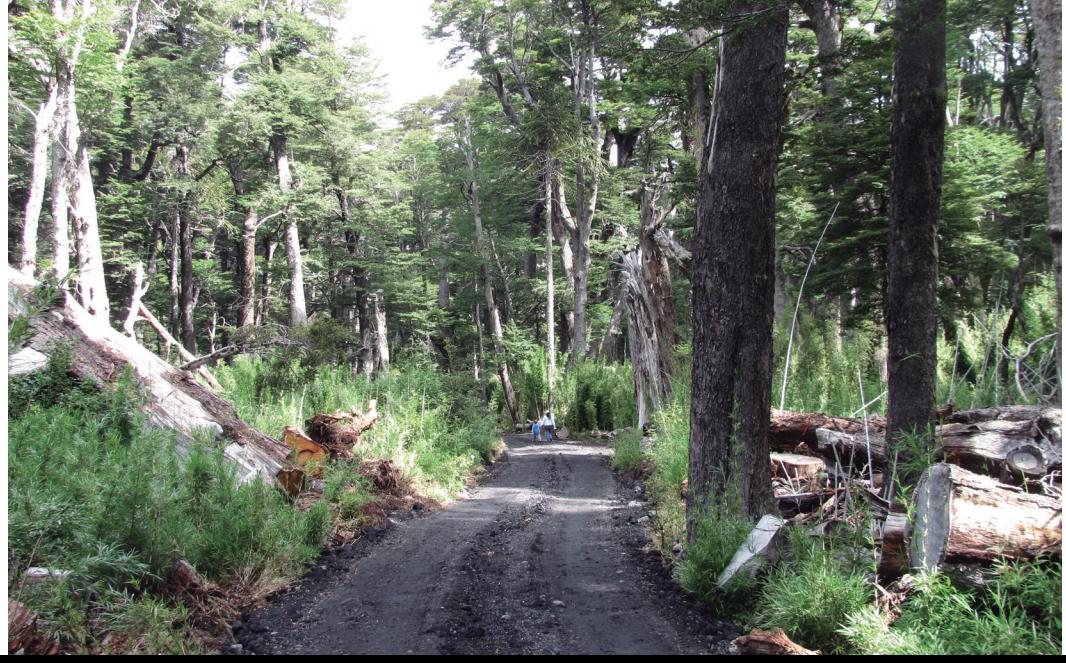

©Instituto Forestal/Rodrigo Sagardía ©Instituto Forestal/Rodrigo Sagardía

# **Estimación del crecimiento anual periódico en clases de diámetro**

El cálculo del crecimiento anual periódico en clases de diámetro a nivel de conglomerado se realiza según la siguiente expresión:

$$
CAPCong_{\text{closeDAP}} = \frac{\sum_{j=1}^{J}cap_{j,\text{closeDap}}}{J}
$$

#### **Estimación del crecimiento anual periódico en área basal por hectárea**

El cálculo del crecimiento anual periódico en área basal por hectárea en el conglomerado se hace por medio de:

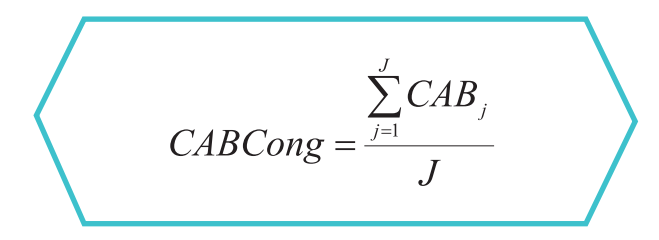

**Estimación del crecimiento anual periódico en volumen por hectárea**

$$
CVOLCong = \frac{\sum_{j=1}^{J} CAPVol_j}{J}
$$

#### **Estimación de las existencias volumétricas en residuos gruesos por hectárea**

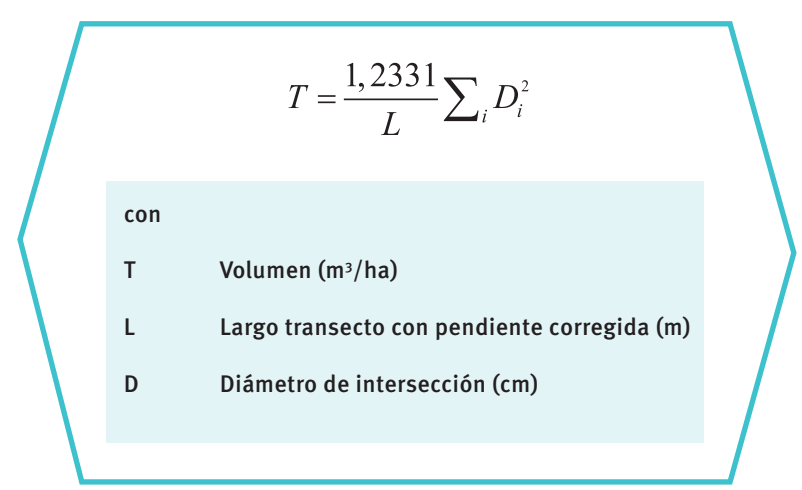

# **Procesamiento a nivel de la población**

# **Estimación desde unidades muestrales a la población total**

A partir de las unidades muestrales definidas en el diseño muestral y del número definitivo medido en la toma de datos de terreno, se procede a calcular algunos estadígrafos que reflejan la calidad de la estimación por la vía de describir la incertidumbre estadística asociada a los estimados.

Así los estimados de las existencias volumétricas en metros cúbicos sólidos sin corteza (m<sup>3</sup>s.s.c.) de la población definida según los párrafos anteriores son:

#### **Cálculo de la media total y existencias totales**

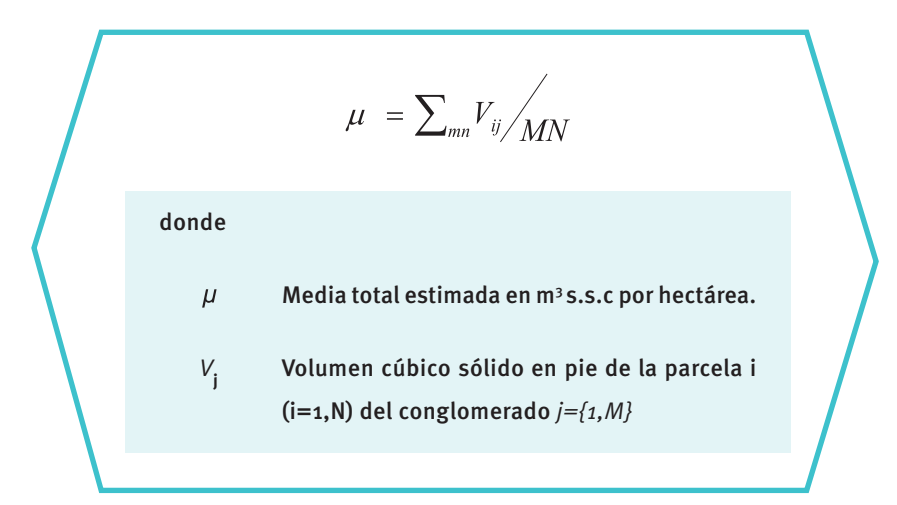

# **Cálculo de la varianza de la media total**

La varianza muestral de la media total se estima como un muestreo clásico en dos etapas para una población infinita de acuerdo a:

$$
Var(\mu) = \frac{\sum_{j=1}^{M} n_j (v_i - \mu)^2}{\left(\sum_{j=1}^{M} n_j\right) (m-1)}
$$
\ndonde\n
$$
v_i
$$
 Volumen medio por hectárea del  
\nconglomerado j en m³ s.s.c.  
\n
$$
\mu
$$
 Volumen medio total del área de estudio  
\nambas regiones\n
$$
n_j
$$
 Número de parelas secundarias del  
\nconglomerado j\n
$$
m
$$
 Número total de unidades primarias\n
$$
con
$$
\n
$$
\sum_{j=1}^{M} n_j
$$
 
$$
: m n_j
$$

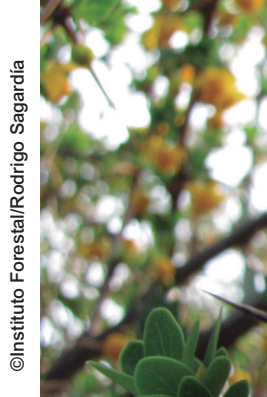

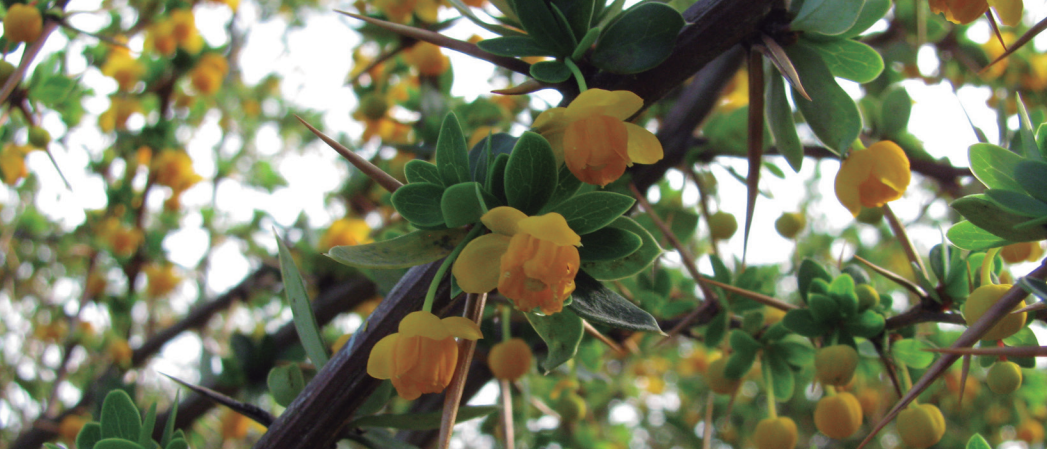

#### **Cálculo del error asociado a la media total**

El cálculo del error de la media total y por ende de las existencias estimadas se calcula por:

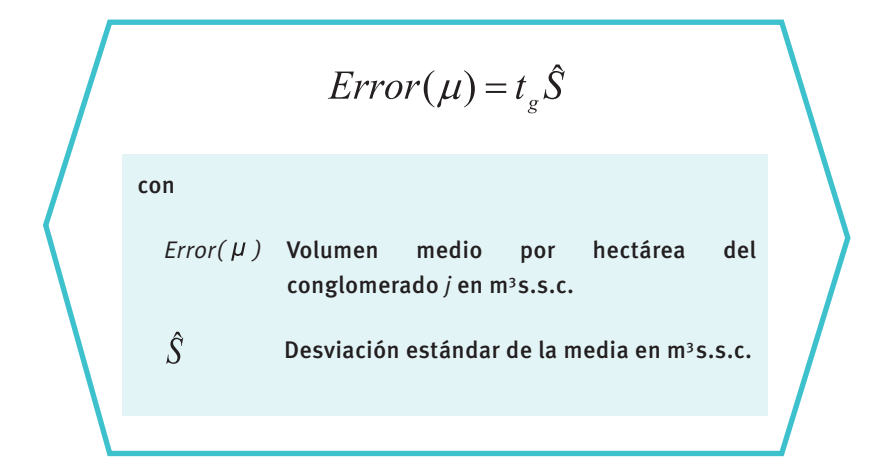

De forma similar, las expresiones anteriores se aplican para esquemas más desagregados de estimación, como cálculo de las existencias a nivel regional, provincial, por tipo forestal por ejemplo, y sus respectivos errores muestrales.

#### **Cuadros de existencia: variables de estado por clase de diámetro**

Una de las expresiones más útiles para describir el estado y condición cuantitativa de los bosques es el Cuadro de existencia, la cual describe las diversas variables de estado de rodal, desglosándola en valores por clase de diámetro. Estos Cuadros representan para cada clase de diámetro sus respectivos:

- Número de árboles medio por hectárea por clase de diámetro
- Volumen medio por hectárea por clase de diámetro
- Altura media por clase de diámetro
- Crecimiento anual periódico medio por clase de diámetro

El procedimiento de cálculo para la elaboración de estos Cuadros se basa en las siguientes expresiones:

**Número de árboles medio por hectárea por clase de diámetro**

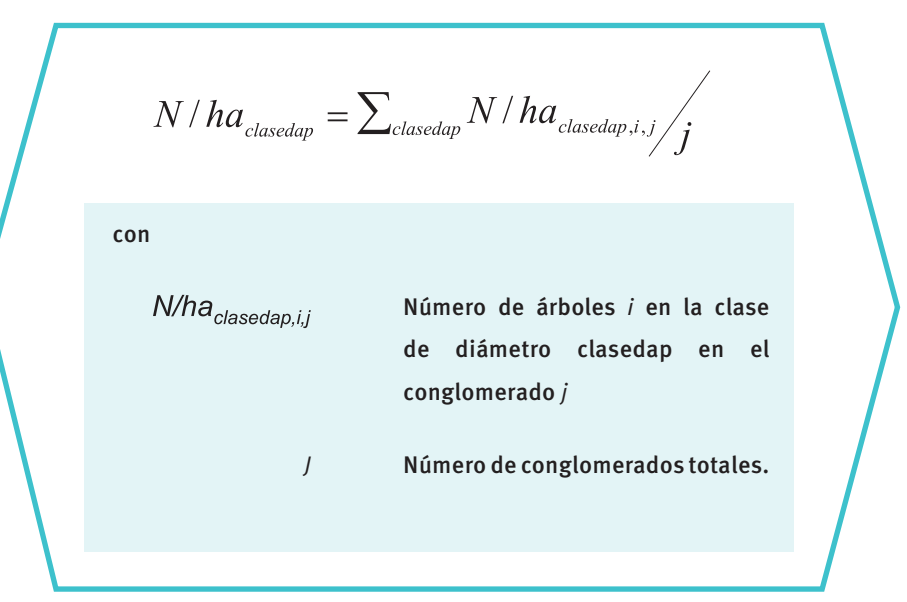

# **Volumen medio por hectárea en m3 s.s.c. por clase de diámetro**

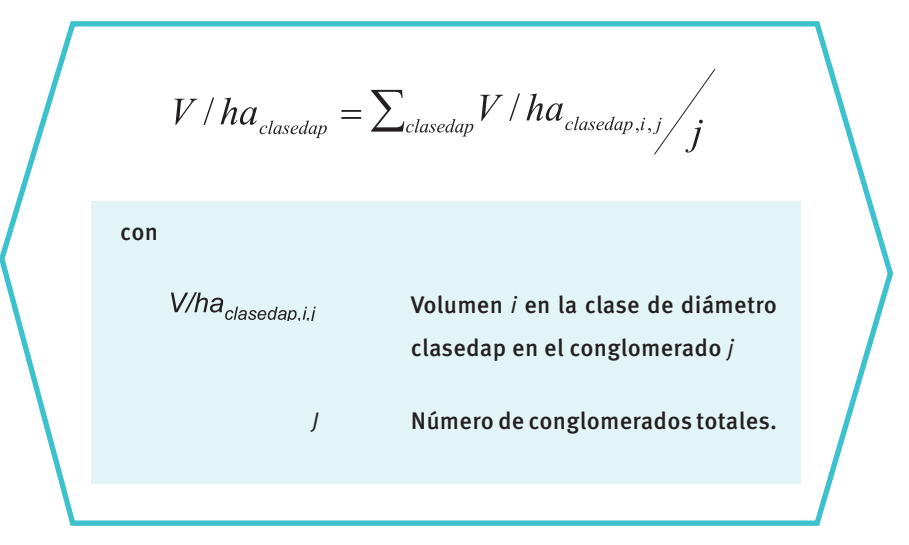

### **Altura media en metros por clase de diámetro**

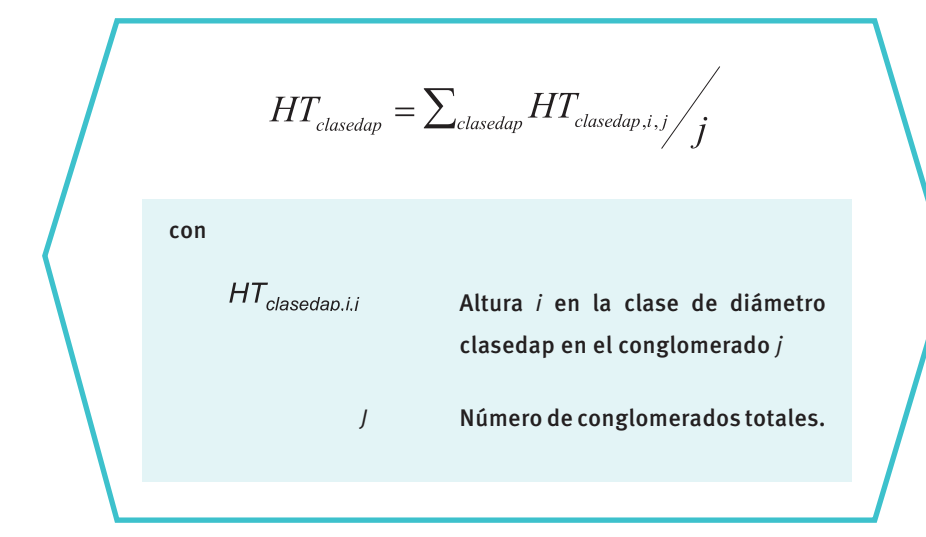

**Crecimiento anual periódico medio por hectárea en volumen sólido (m3 s.s.c)**

$$
CAPVol_{classedap} = \sum_{classedap} CAPVol_{classedap,i,j} / j
$$
\ncon

\n*CAPVol<sub>classedap,i,j</sub>*

\nCrecimiento anual periódico *i* en la

\nclase de diámetro *classedap* en el

\nconglomerado *j*

\nJ

\nNúmero de congrlomerados totales.

#### **Estimación de existencias de biomasa y carbono**

El carbono se acumula en la biomasa del ecosistema forestal y la biomasa es definida como el peso, o estimación equivalente, de materia orgánica que existe en un determinado ecosistema forestal. Se reconocen cinco diferentes depósitos donde se acumula el carbono en el ecosistema forestal (IPCC, 1996):

- En la biomasa sobre el suelo, que considera los árboles, la vegetación arbustiva y la vegetación herbácea.
- En la biomasa bajo el suelo, que se refiere a las raíces de la vegetación del ecosistema estudiado, tanto de los árboles como del sotobosque.
- En la hojarasca, que es la capa de material orgánico (hojas, ramillas, semillas, etc.) no descompuesto y cuyas formas se pueden reconocer a simple vista.
- Árboles muertos en pie y troncos caídos.

En el suelo, el cual es considerado por el IPCC (1996) hasta una profundidad de 30 cm debido a que el cambio de uso de la tierra tiene un mayor efecto en los estratos superiores.

En el inventario se consideran los componentes:

- Biomasa viva sobre el suelo.
- Biomasa de árboles muertos en pie y residuos gruesos sobre el suelo.

Los otros componentes no son estimados para determinar la biomasa y el contenido de carbono, en algunos casos por ser de difícil estimación (en el caso del suelo) y en otros por ser de baja influencia en el total (en el caso de hojarasca y ramillas). Para el caso de raíces se estima por factores de biomasa publicados en literatura (Gayoso *et al.,* 2002).

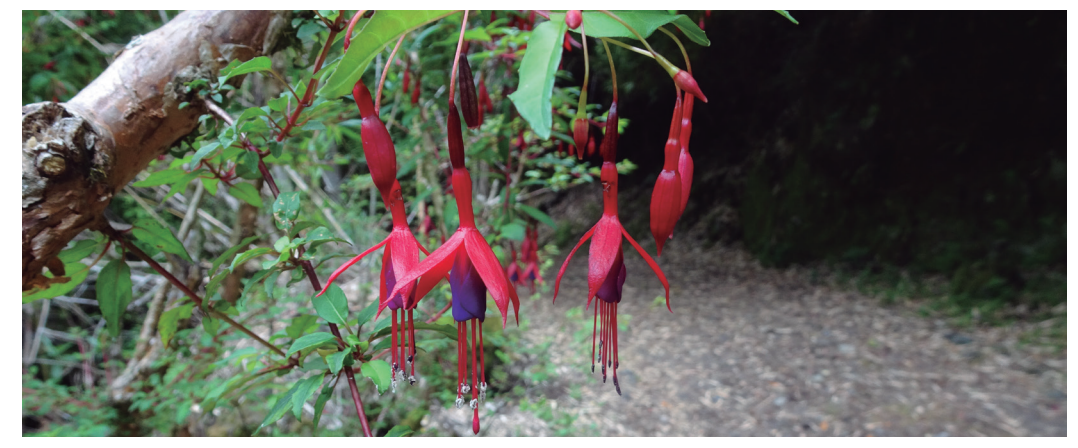

# **Biomasa viva sobre el suelo**

La biomasa viva sobre el suelo se calcula utilizando funciones de biomasa, o a partir del volumen bruto fustal según la información disponible.

# **Cálculo de biomasa con funciones de biomasa**

Las funciones de biomasa total individuales para especies nativas de acuerdo al trabajo desarrollado por Gayoso *et al.* (2002) (Cuadro 6) se aplican a nivel de árbol individual.

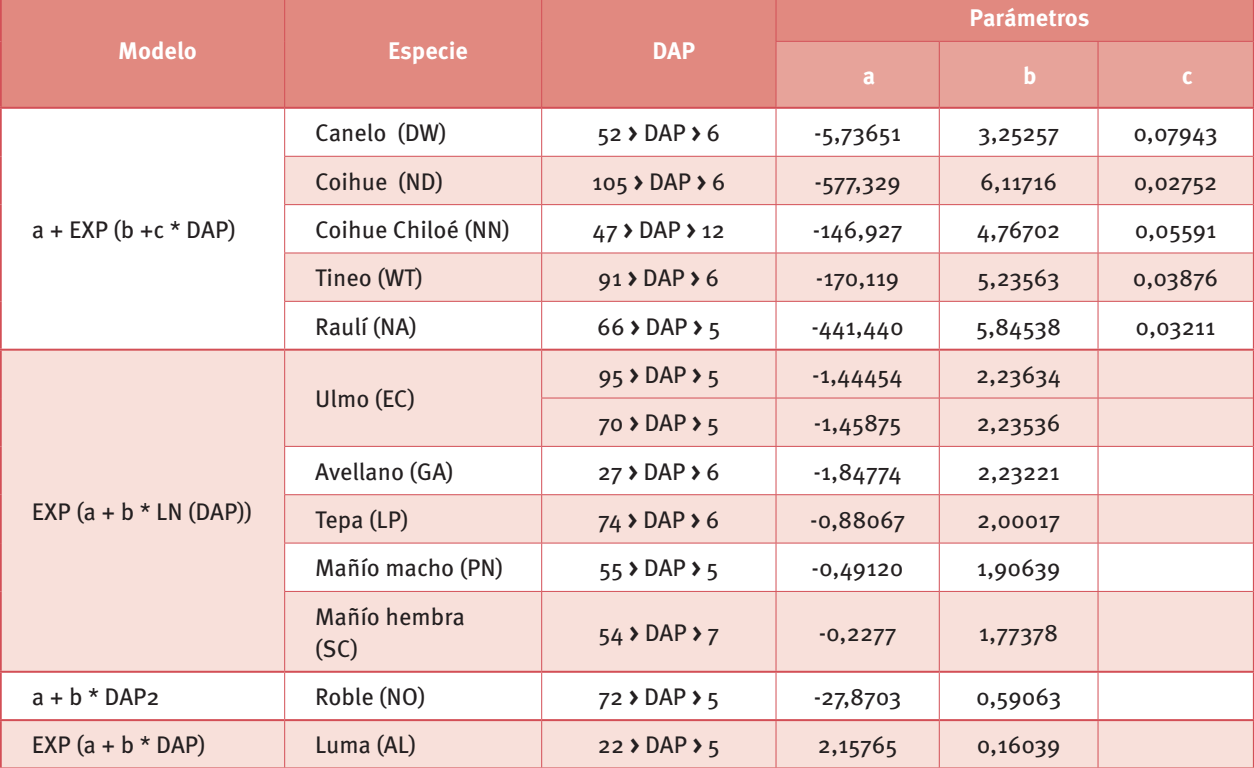

# **Cuadro 6:** *Funciones de biomasa por especie*

**Fuente:** Gayoso et al., 2002.

# **Cálculo de biomasa a partir del volumen**

Al carecer de funciones de biomasa, la biomasa se calcula a partir del volumen bruto fustal. Luego, este valor se expande para considerar toda la biomasa aérea. De tal forma que:

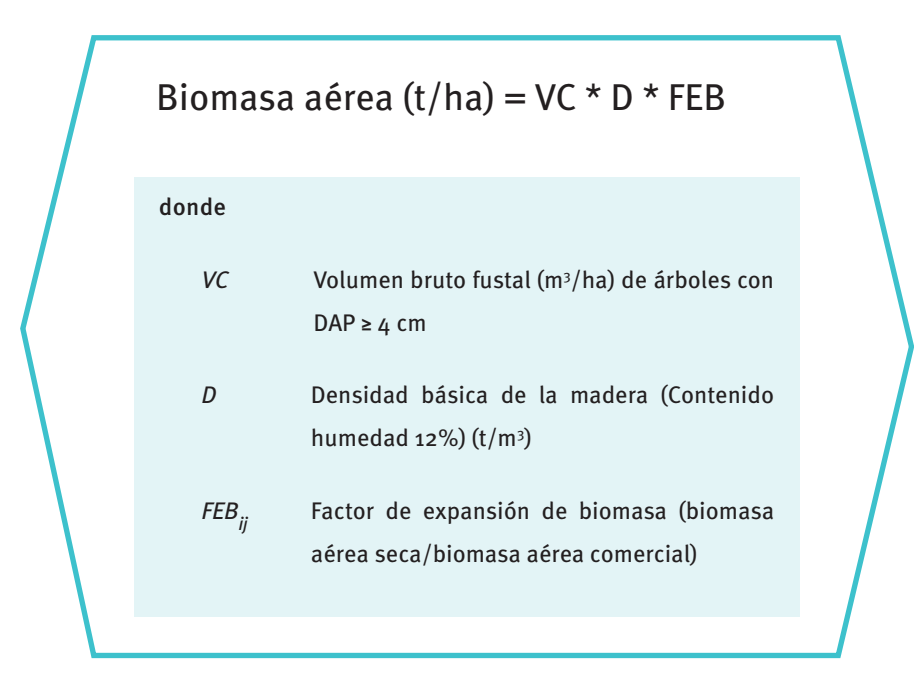

Para la determinación del volumen bruto se consideran los árboles con DAP mayores de 4 cm y las densidades básicas por especie según Gayoso *et al.* (2002) en Cuadro 7. En aquellos casos en los que no es posible identificar la especie, se usa una densidad básica de 0,5 t/mª según lo describe IPCC (1996). El factor de expansión utilizado para la estimación de la biomasa total aérea es *1,75* de acuerdo a la metodología propuesta por IPCC (1996).

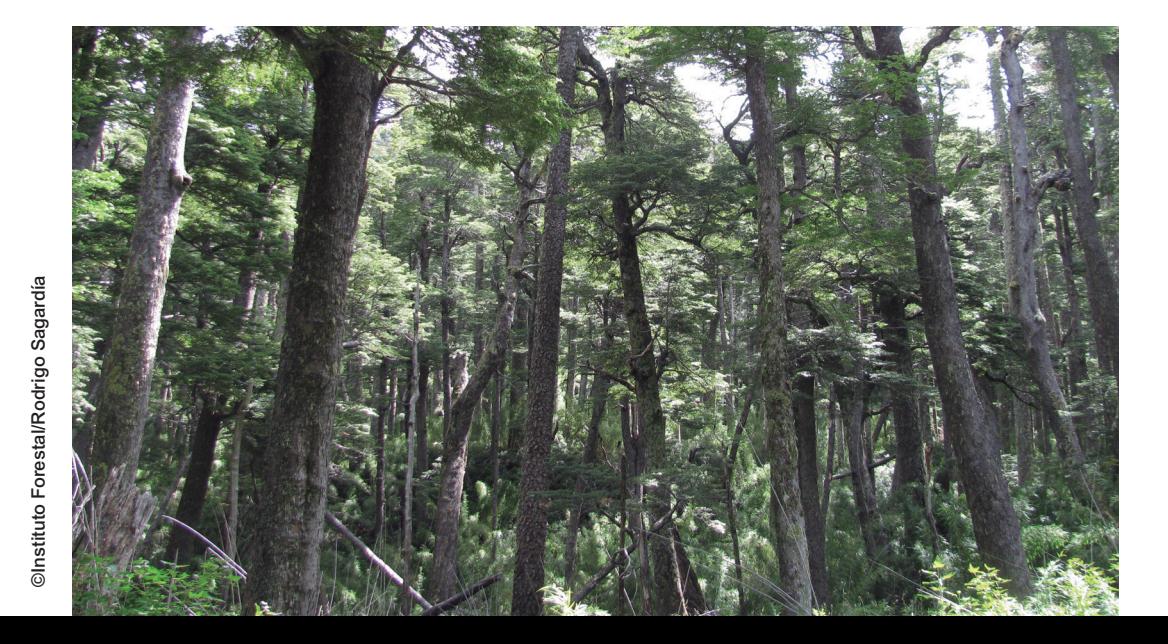

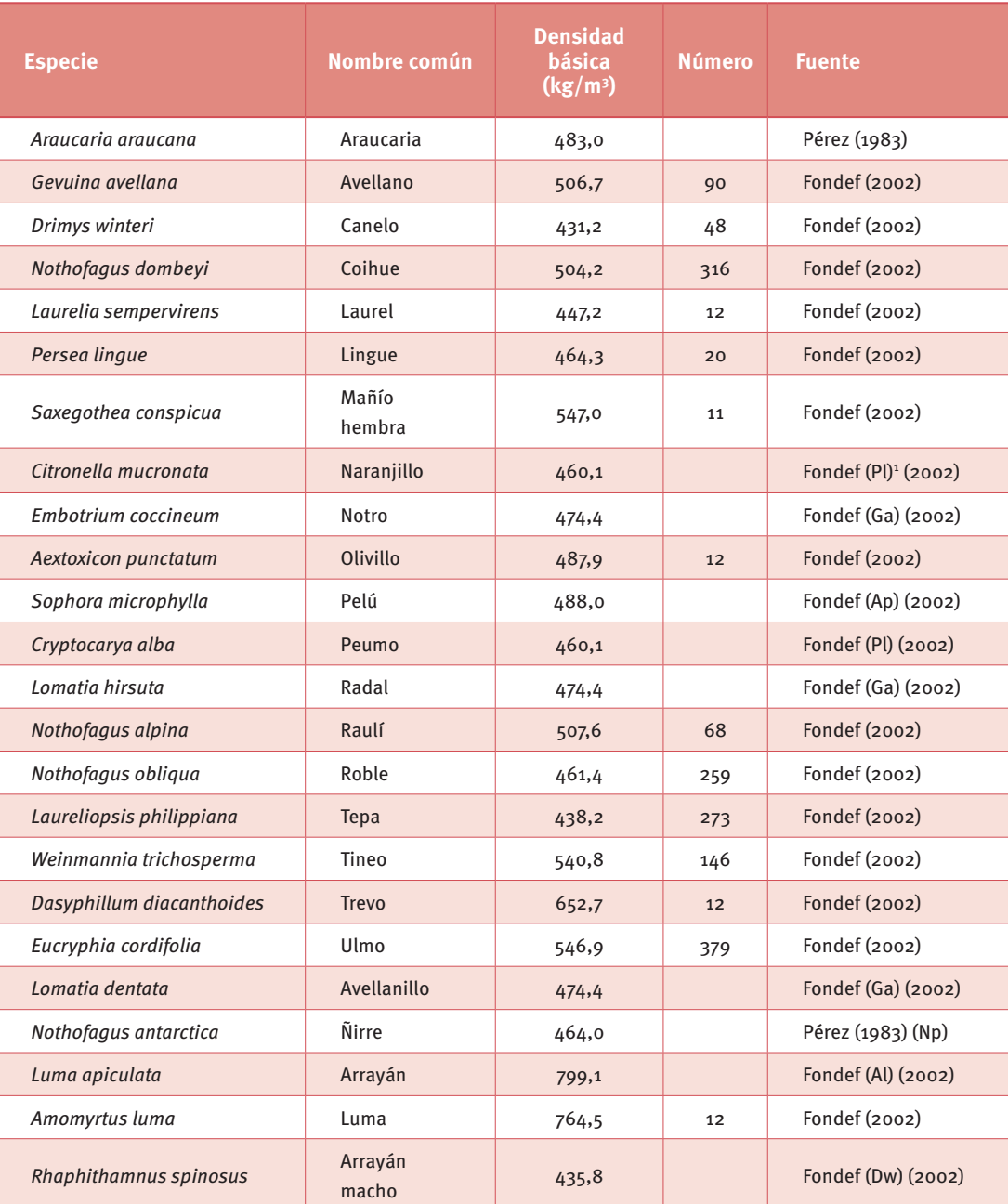

# **Cuadro 7:** *Densidades básicas por especie*

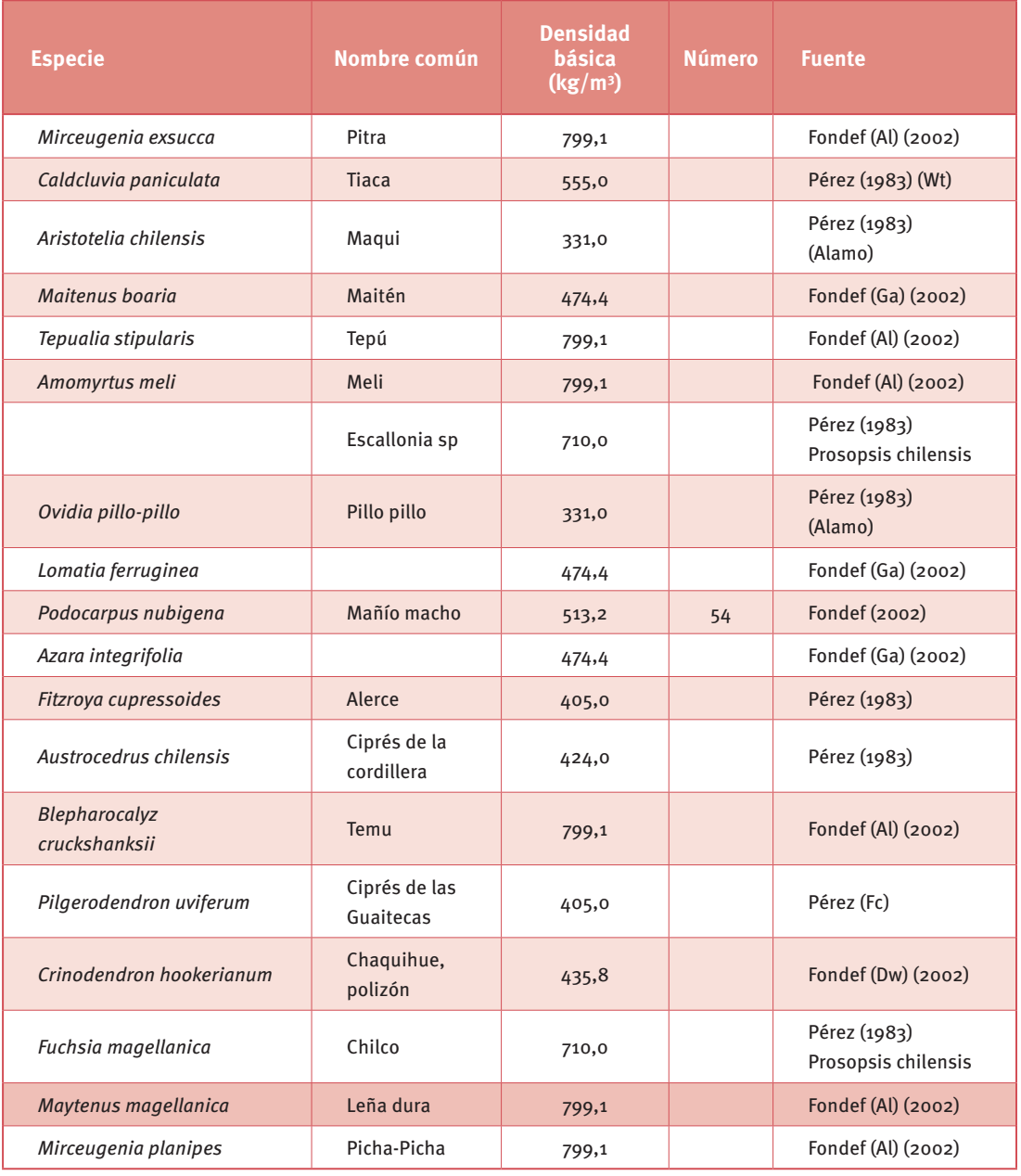

**Fuente:** Gayoso et al., 2002.

<sup>1</sup> Iniciales de nombre científico de especie que se asemeja.

# **Biomasa de árboles muertos en pie y residuos gruesos**

#### **Árboles muertos en pie**

Para la determinación de la biomasa de los árboles muertos en pie se consideró el volumen y densidad de la especie según la fórmula:

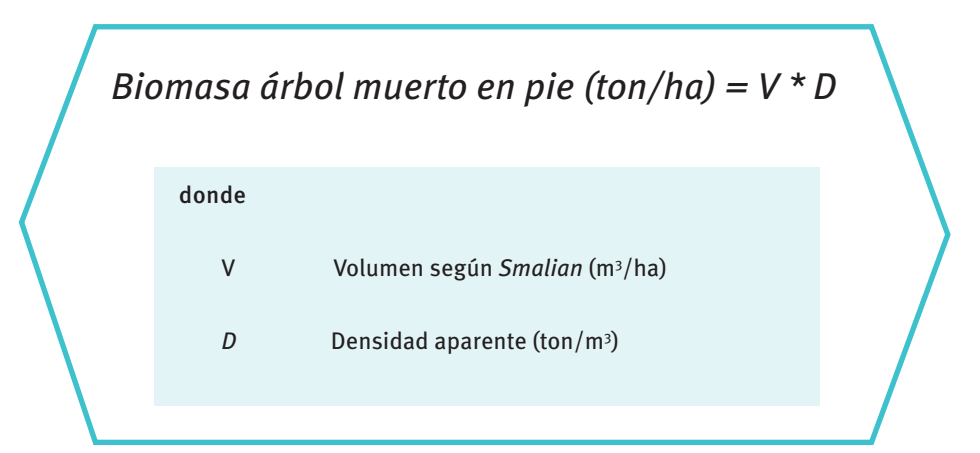

Se consideran los valores de densidad básica por especie según Gayoso *et al.* (2002) en Cuadro 7. Al no reconocer la especie, se utiliza una densidad aparente de 0,5  $\tan/m^3$  según lo recomendado por IPCC.

#### **Residuos gruesos**

Los residuos gruesos se definen como todos los residuos con diámetros ≥ 10 cm. Para la determinación de la biomasa de los residuos gruesos se utiliza el volumen y la densidad y se considera un factor de descuento según el grado de descomposición del residuo.

©Marco Barrientos

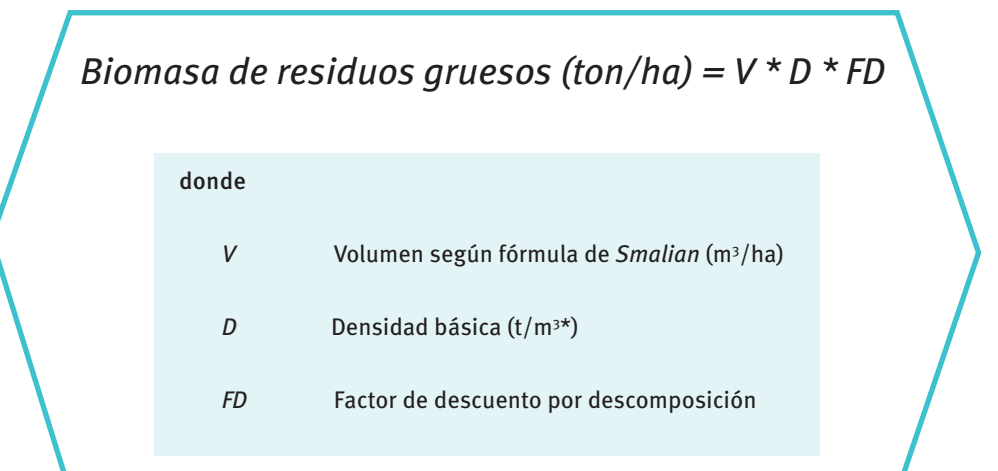

La densidad básica por especie se obtiene de Gayoso *et al.* 2002 (Cuadro 7) cuando es posible identificar la especie. Al carecer de dicha identificación, se considera una densidad promedio de 0,5 ton/m3 (IPCC, 1996).

El inventario utiliza cinco categorías de descomposición (Cuadro 8) para la identificación en terreno. Luego, estas se asimilan en las tres categorías de descomposición según Schlegel *et al.* (2001) para poder utilizar el factor de descuento de descomposición como aparece en Cuadro 9.

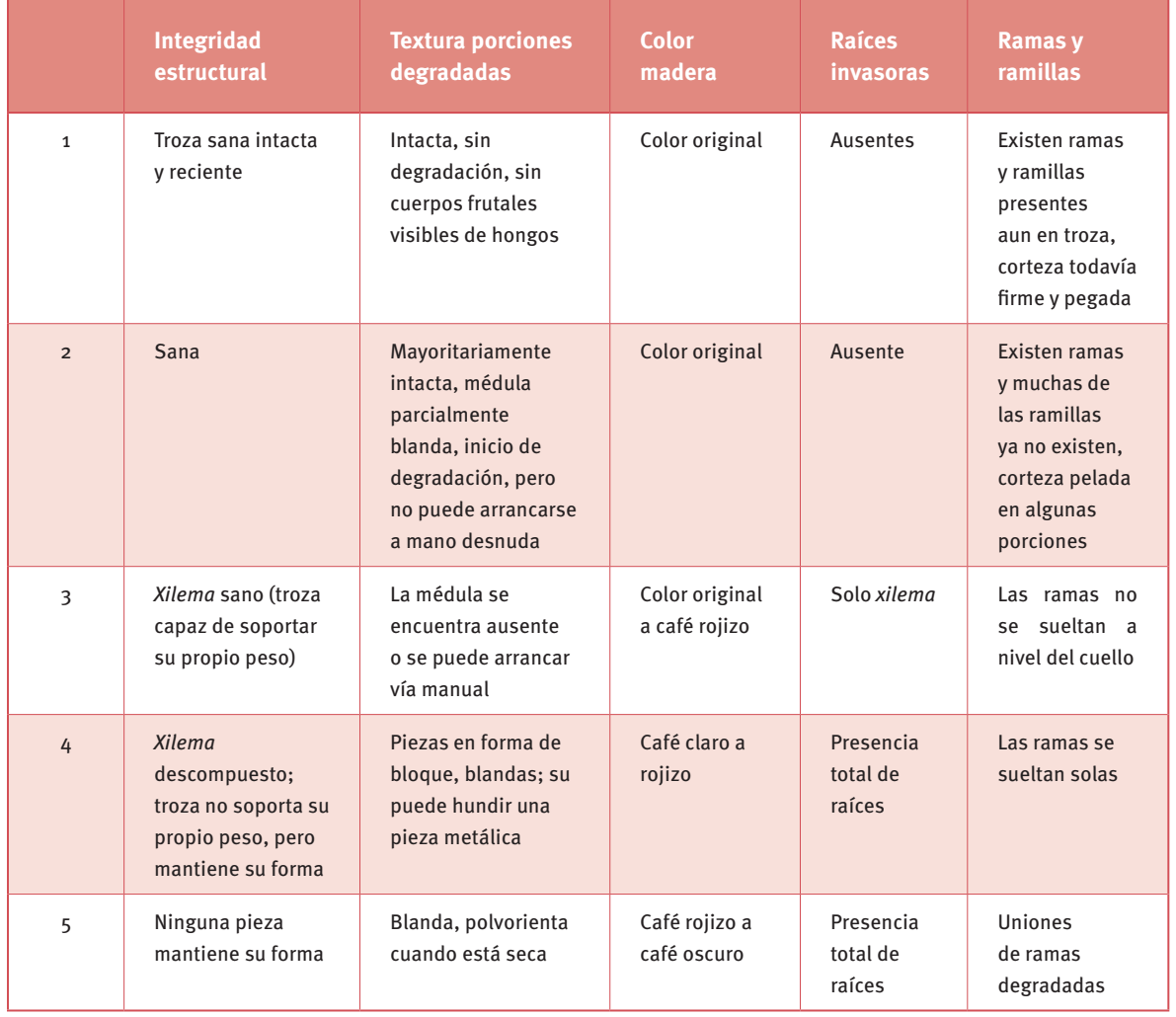

### **Cuadro 8:** *Clases de descomposición de residuos gruesos para captura en terreno*

**Fuente:** INFOR, 2019.

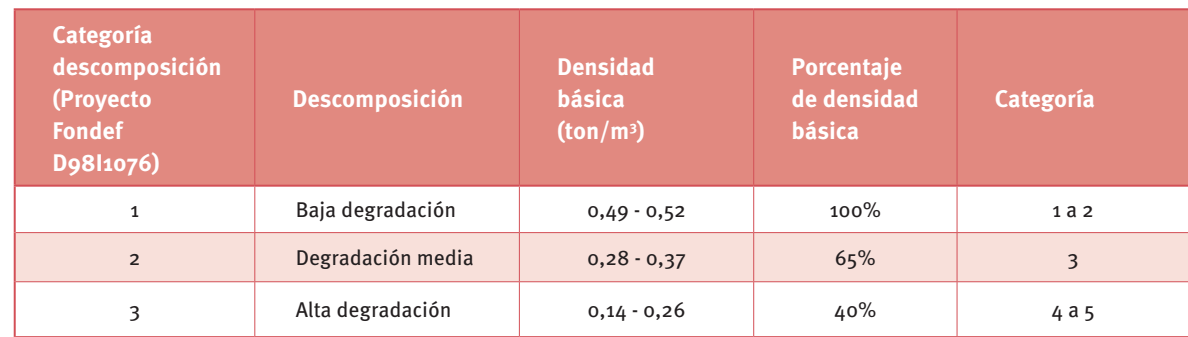

#### **Cuadro 9:** *Categorías de descomposición y porcentaje de descuento de densidad básica*

**Fuente:** Schlegel et al., 2001.

# **Contenido de Carbono y CO<sub>2</sub> equivalentes**

Después de determinar la biomasa de los árboles vivos y la de árboles muertos y residuos gruesos, se calcula la cantidad de carbono almacenado. Para esto, se utiliza como base el trabajo realizado por Gayoso *et al.,* 2002 (Proyecto Fondef D98I1076), el cual determinó el contenido de carbono considerando especies del tipo forestal Siempreverde y Roble-Raulí-Coihue. Se utiliza el valor promedio de contenido total de carbono que fue determinado en 49,64%. Las respectivas biomasas se multiplicaron por este factor obteniéndose el contenido de carbono.

*Carbono de biomasa (t/ha) = Biomasa (ton/ha) \* 0,4964*

En el caso de la representación del contenido de Carbono en CO $_{_2}$  equivalente se pondera la expresión anterior por 44/12.

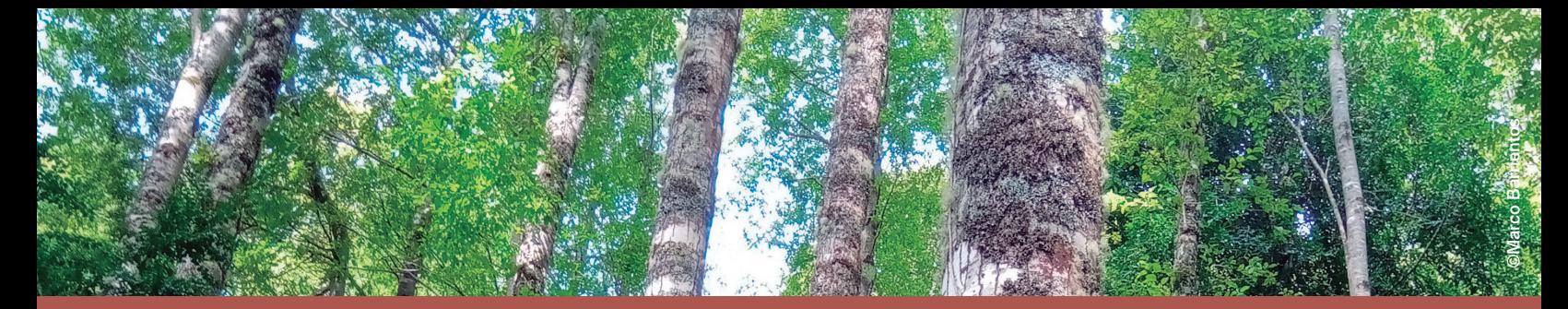

# **Capítulo 5 Generación de mapas temáticos**

Los inventarios forestales permiten la caracterización objetiva del estado y condición de los bosques para áreas o extensiones de terreno determinadas. Un procesamiento de datos tradicional habilita una caracterización general de la superficie en función de variables de interés. En el caso de inventarios regionales o nacionales, estas superficies pueden alcanzar dimensiones de consideración, del orden de decenas y hasta cientos de miles de hectáreas. Sin embargo, en ocasiones es deseable poder contar con información a escalas más detalladas que den cuenta de la variabilidad de los bosques en los territorios, pero que a la vez sean costo efectivas. Es en estas situaciones en las que técnicas de espacialización de datos muestran gran potencial.

Estas técnicas aprovechan datos discretos de verdad de terreno obtenidos desde parcelas de inventario e información auxiliar para generar mapas temáticos de variables de estado del bosque. Estos mapas consisten en superficies continuas que cubren el objeto de estudio con datos para variables como densidad, área basal, volumen, entre otras. De este modo, son capaces de entregar valores de estas variables para ubicaciones donde no se realizó levantamiento de terreno, capturando además, de forma espacialmente explícita, la variabilidad presente en los ecosistemas forestales.

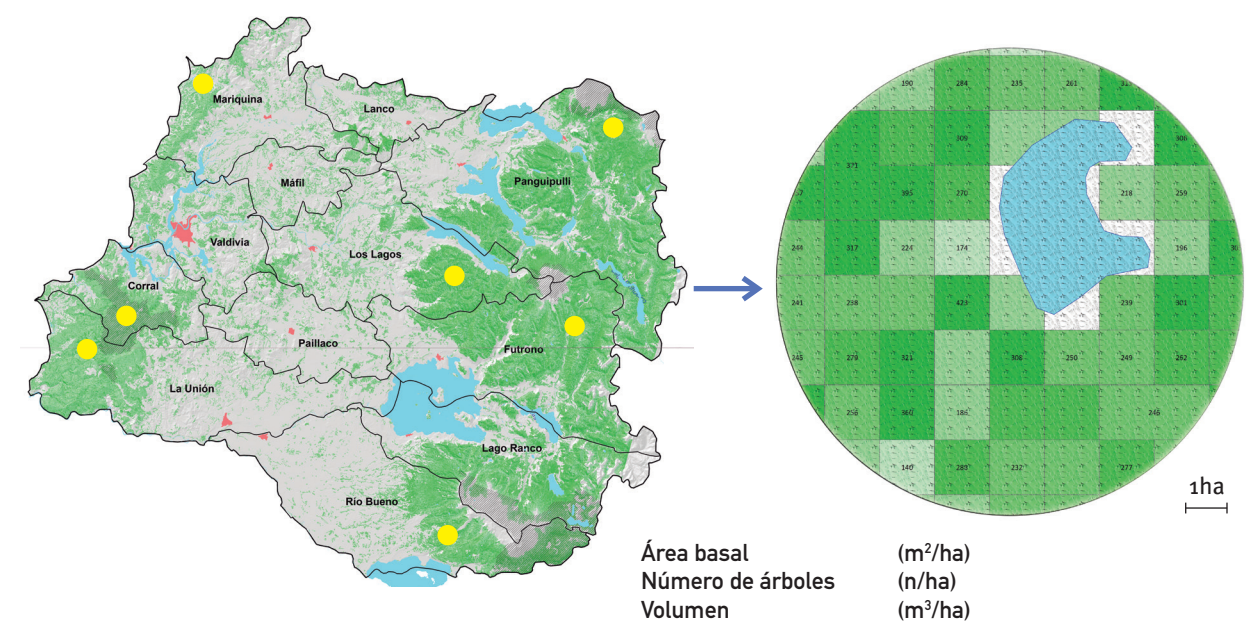

#### **Figura 6:** *Mapa temático generado a nivel de hectárea desde parcelas de terreno (puntos amarillos)*

**Fuente:** Imágenes de software ArcGIS® de Esri. 2019. Modificado por INFOR. 2019. Conforme al mapa de Naciones Unidas.

Una aproximación reconocida para abordar esta tarea en el ámbito forestal es el uso y aplicación del algoritmo *k* vecino más cercano o *k*-NN (Tomppo, 1991). Este es un algoritmo simple, pero a la vez uno de los más efectivos entre las técnicas no paramétricas de aprendizaje automático, también conocidas como *machine learning* (ML). Al ser no paramétrico, no considera supuestos previos respecto de la distribución de los datos. A la vez, se trata de una aproximación basada en instancias, fundada en la memorización de un conjunto de datos en los que no existe un modelo asociado a los conceptos aprendidos y cuya clasificación se efectúa en tiempo de ejecución por contraste con los ejemplos memorizados.

Aprovechando que la ubicación de las parcelas de terreno es conocida, se cruzan espacialmente los datos agregados de parcela de variables de estado de interés con los datos obtenidos de sensores remotos a bordo de plataformas satelitales. De esta manera se construyen Cuadros que contienen las variables de estado de interés medidas en terreno, provenientes del inventario, y valores de las bandas espectrales obtenidos desde sensores remotos.

En esta tarea es importante asegurar que los datos que se desean relacionar correspondan temporalmente al mismo período de registro de datos, descartando del Cuadro resultante aquellas entradas que ofrezcan dudas respecto de la calidad de sus datos (presencia de nubes y aerosoles, problemas transitorios o permanentes en sensores, ángulos de iluminación subóptimos, etc.).

Con este trabajo se logra generar una base de patrones en la forma de un vector variable de estado medida en terreno versus valores obtenidos desde bandas espectrales de sensores remotos. Luego se contrastan iterativamente valores espectrales para ubicaciones en las que no se tiene valor para la variable de estado con los patrones, recuperando de la base de patrones las "n" combinaciones más próximas en el espacio espectral, representadas por el parámetro *k* del algoritmo. Para este efecto se requiere hacer uso de una función de distancia, para por último asignar valores para las variables de estado.

Las salidas de cartografía temática generadas de este modo, una vez listas, son puestas a disposición a través de la herramienta del visualizador de SIMEF

https://simef.minagri.gob.cl/herramientas/visualizador-de-mapas

De forma resumida, el procedimiento para calcular cada mapa temático comprende:

- 1. Generación de mosaico del territorio bajo estudio.
- 2. Remuestreo del mosaico satelital a la resolución objetivo (pixeles de 100 metros o 1 ha).
- 3. Aplicación de interpolación estadística por *k*-NN
	- a. Generación de archivo de patrones por cruce de mosaico satelital con posiciones geográficas correspondientes a la ubicación de parcelas de conglomerados de muestra. El resultado corresponde a un vector de combinación verdad de terreno - bandas satelitales e información auxiliar disponible. Este puede ser considerado como el paso de entrenamiento del algoritmo.

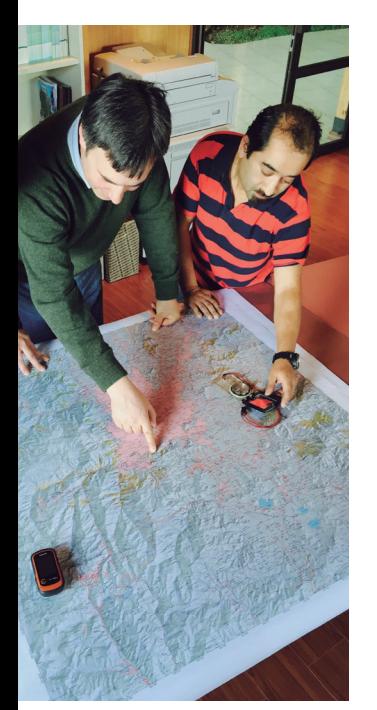

©Richard Velásquez

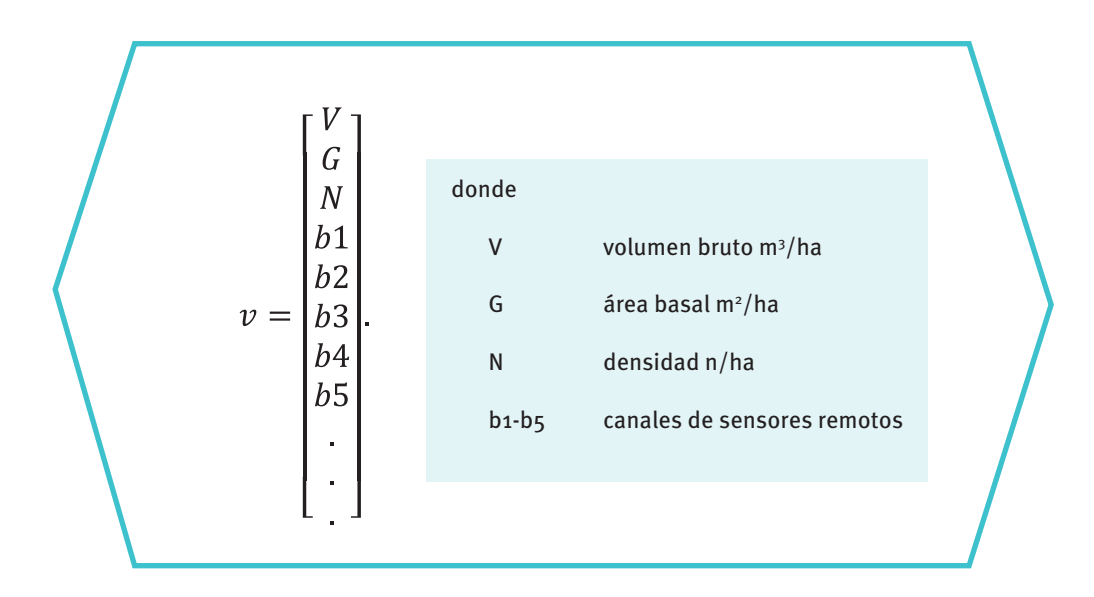

b. Generación de archivo de clasificación con información satelital concentrada en vector V.

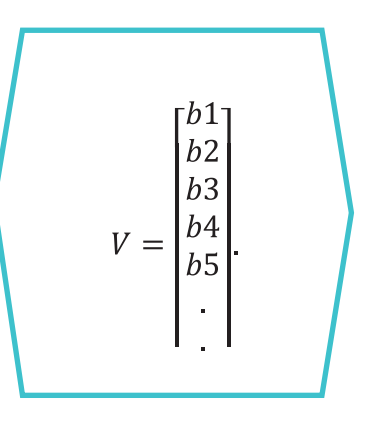

- c. Predicción y cálculo de valor de variables V, G, N a partir de la muestra de *k* vecinos más cercanos disponibles desde el archivo de patrones.
- 4. Validación del modelo mediante la verificación de valores de salida para las variables V, G, N utilizando un conjunto de datos no empleado en la construcción del archivo de patrones. Ajuste del valor del parámetro *k*, de ser necesario.
- 5. Preparación y edición de mapas temáticos de variables de estado de rodal con resolución de 1 hectárea (corte por área de estudio).

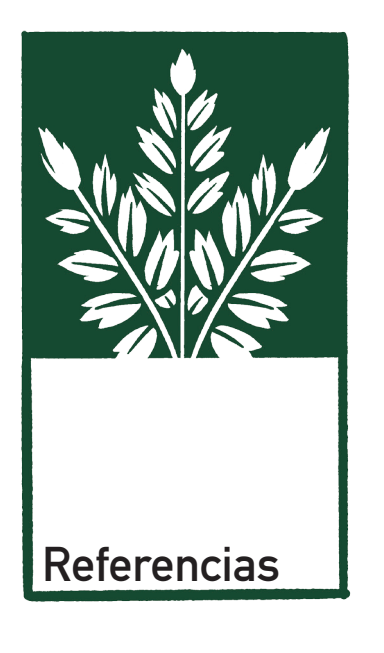

Dixon, B., y Howitt R. 1979. *Continuous Forest inventory using a linear filter.* Forest Science, 25: 675-698.

Gayoso, J., Guerra J., y D. Alarcón. 2002. *Contenido de carbono y funciones de biomasa en especies nativas y exóticas. Informe Final.* Universidad Austral de Chile. Valdivia, Chile. (Informe técnico).

Intergovernmental Panel on Climate Change (IPCC). 1996. *Greenhouse Gas Inventory Reference Manual. Intergovernmental Panel on Climate Change. Vol.3. Guidelines for National Greenhouse Gas Inventories.* Revised Version. London.

Kangas, A. 1991. *Updated measurement data as prior information in forest Inventory.* Silva Fennica, 25 (3): 180-19.

Loetsch-Haller. 1964. *Forest Inventory.* BLV.

Martin, M. 1999. *Desarrollo de una nueva capacidad para configurar un sistema de información oficial sobre recursos forestales. Informe técnico.*  Santiago de Chile. Instituto Forestal (INFOR). (Informe técnico).

Martin, M. 2009. *Inventario de los ecosistemas forestales. Manual de Operaciones en Terreno.*  Santiago de Chile. INFOR.

Matern, B. 1960. *Spatial Variation. Stochastic models and their application to some problems in forest survey and other sampling investigations.*  Enebyberg, Sweden. Srpinger.

Scheuder, H.T., y Geissler, P.H. 1998. *Plot Designs for Ecological Monitoring of Forest and Range.*  North American Science Symposium, Mexico.

Scheuder, H.T., Gregoire, T., y Wood, G. 1993. *Sampling Methods for Multiresource Forest Inventory.* Wiley.

Schlegel, B., Gayoso, J., y Guerra, J. 2001. *Manual de procedimientos para inventarios de carbono en ecosistemas forestales.* Valdivia, Chile. Universidad Austral de Chile.

Tomppo, E. 1991. *Designing a satellite image-aided national forest survey in Finland. In The usability of remote sensing for forest inventory and planning. SNS/IUFRO Workshop, 26–28 February 1990. Report 4.* Remote Sensing Laboratory, Swedish University of Agricultural Sciences, Umeá.

Este documento forma parte de una serie de 21 publicaciones técnicas y refleja algunas de las actividades y resultados alcanzados durante cinco años de trabajo del proyecto Sistema Integrado de Monitoreo y Evaluación de los Ecosistemas Forestales Nativos (SIMEF), una iniciativa del Gobierno de Chile, con apoyo técnico de la FAO y financiamiento del Fondo para el Medioambiente Mundial (FMAM). La iniciativa ha implementado un inventario nacional incorporando las dimensiones biofísicas, socioeconómicas, biodiversidad y el cambio de uso de la tierra, consolidando finalmente un sistema de monitoreo y la evaluación del stock de carbono de los bosques chilenos.

Estas publicaciones se agrupan en protocolos técnicos, que sistematizan las diversas modalidades de inventario de los ecosistemas forestales nativos; informes técnicos con presentación de los resultados producto de la aplicación de estos protocolos y también se entrega un conjunto de manuales técnicos útiles para profesionales y propietarios en su trabajo de campo.

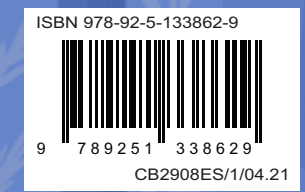